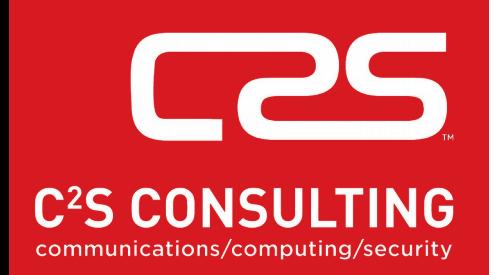

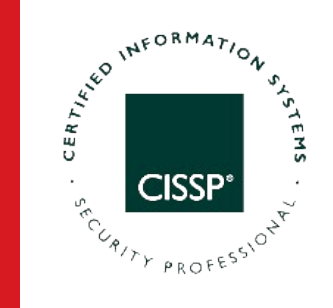

## **Internet Protocol - Next Generation Internet Protocol - Version 6**

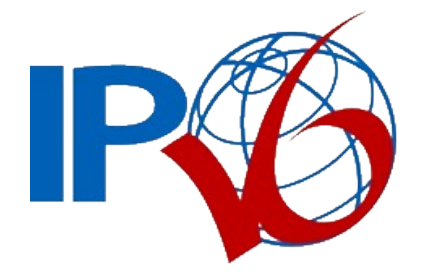

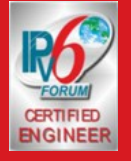

**Diarmuid Ó Briain** CEng, FIEI, FIET, CISSP

diarmuid@obriain.com

## **2 Billion users on the Internet**

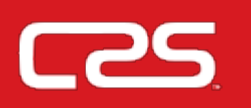

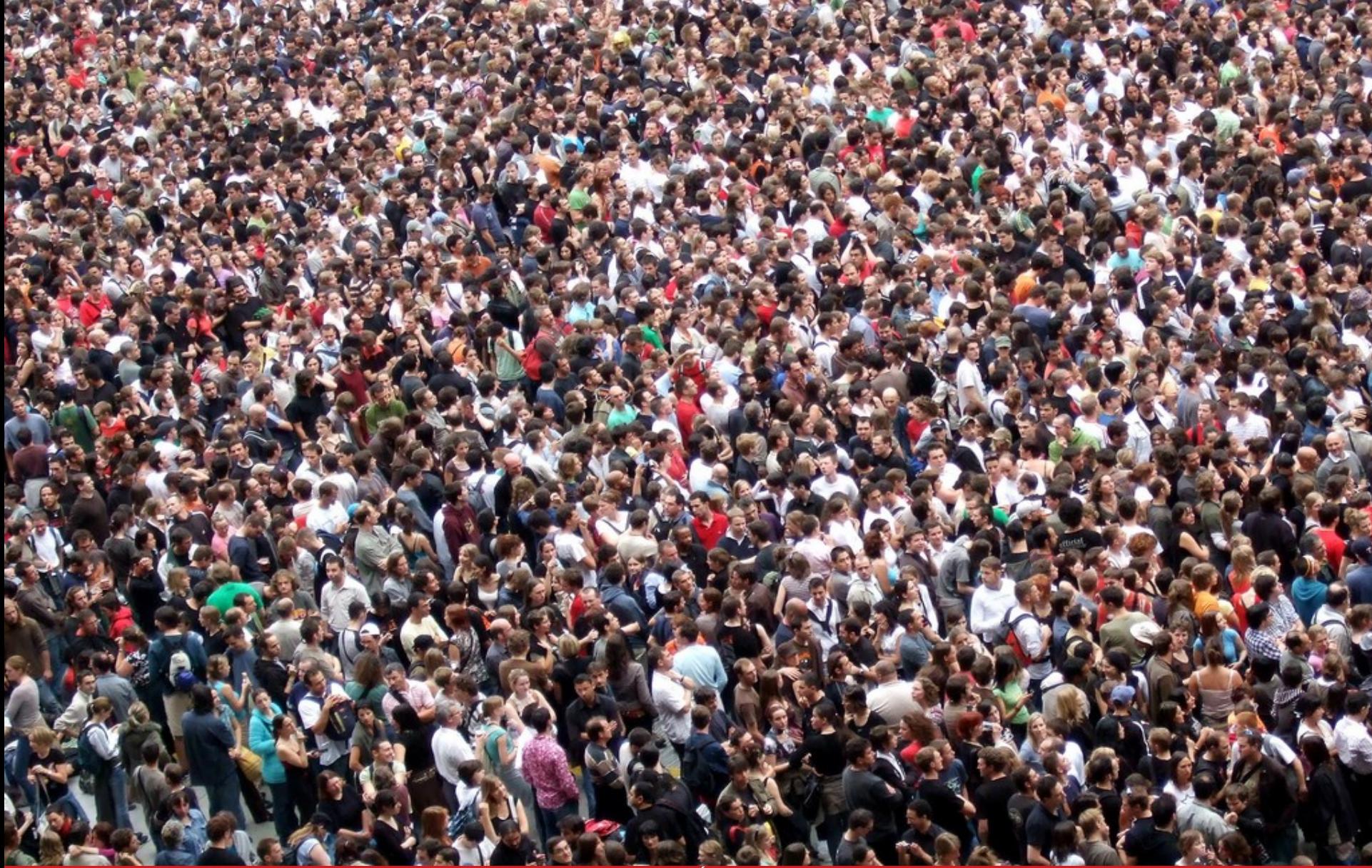

## **IPv4 is has now exhausted**

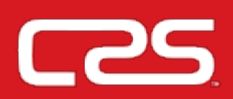

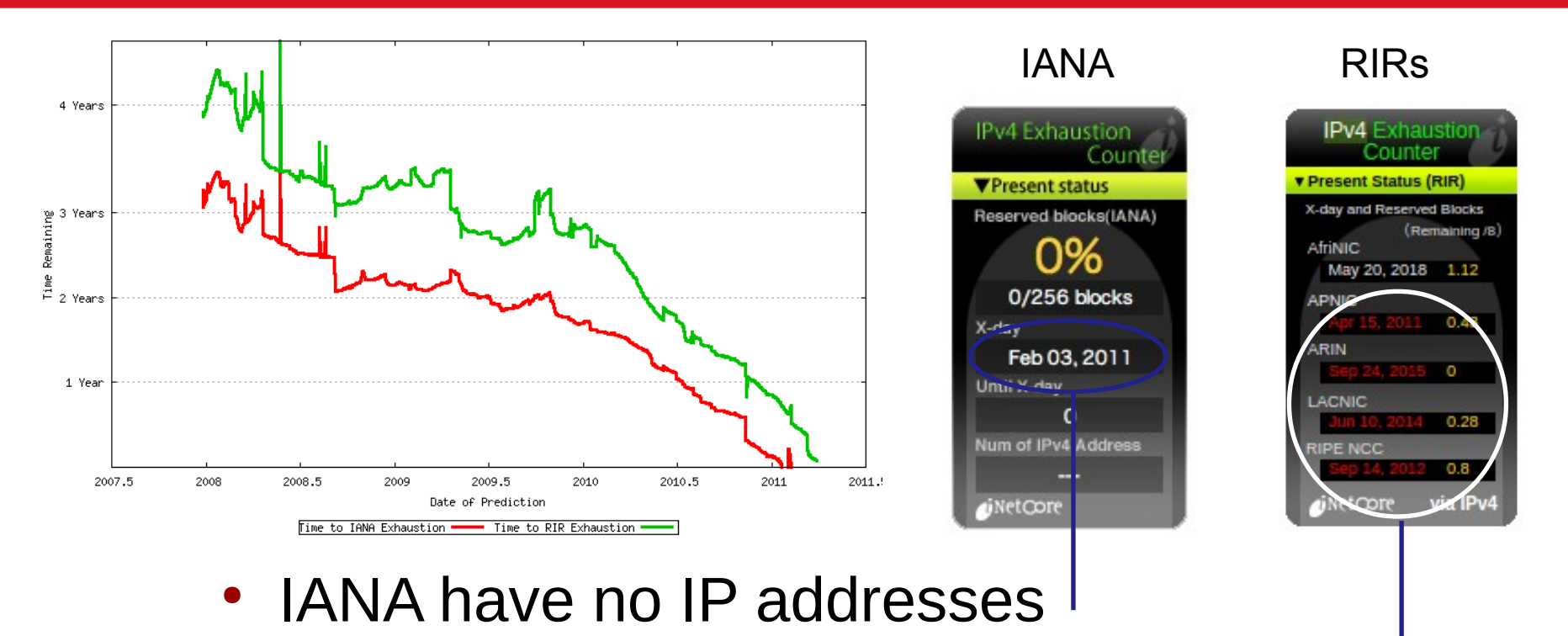

- RIRs are have also run out
- AfriNIC actually ran out on 3 April 2017 !!
- Black market  $£12/IP$  and NAT { Bad idea }

## **Where does she get her IP address ?**

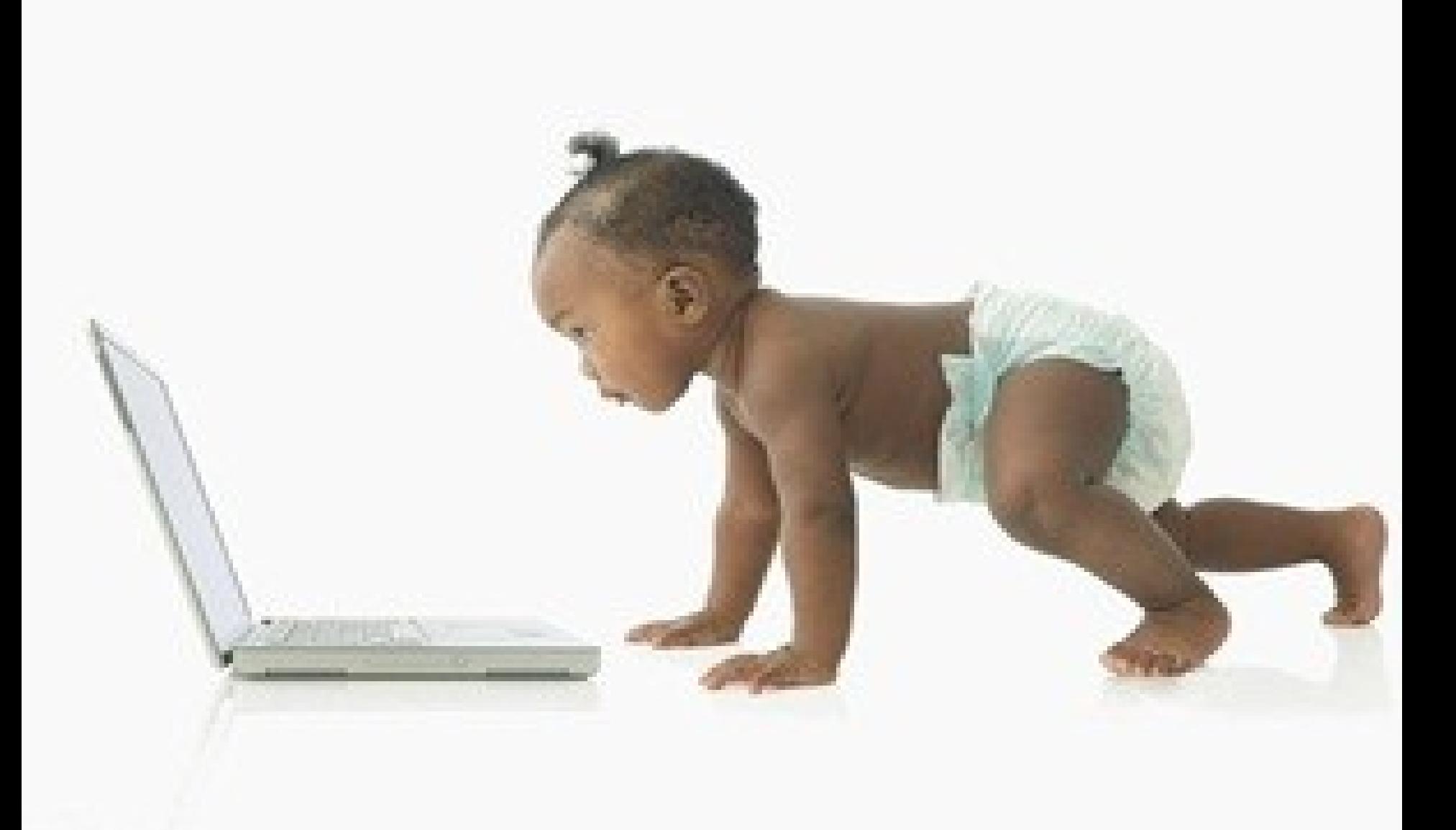

**C2S** 

## **Solution ?**

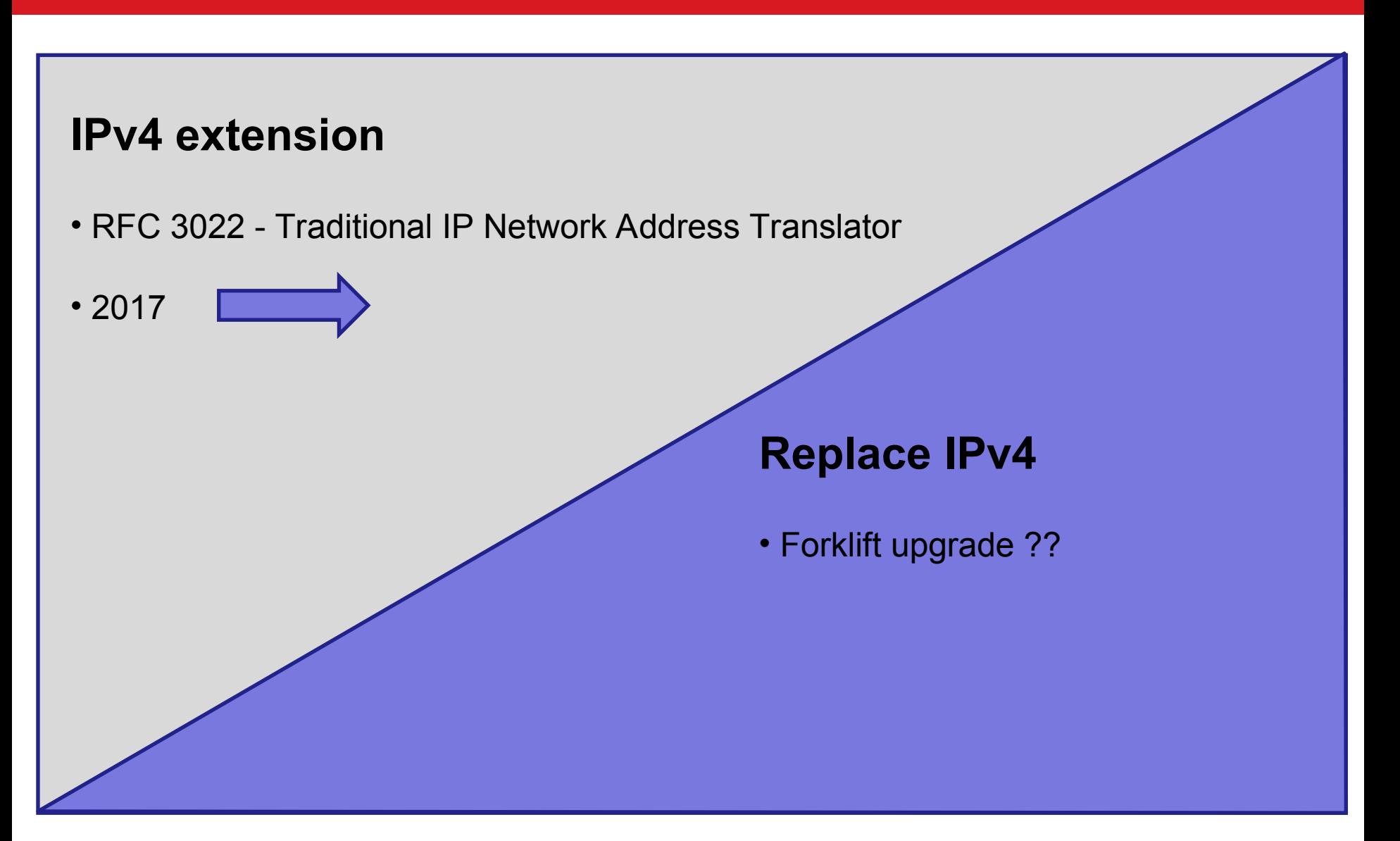

## **Solution ?**

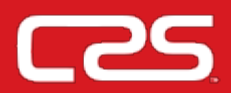

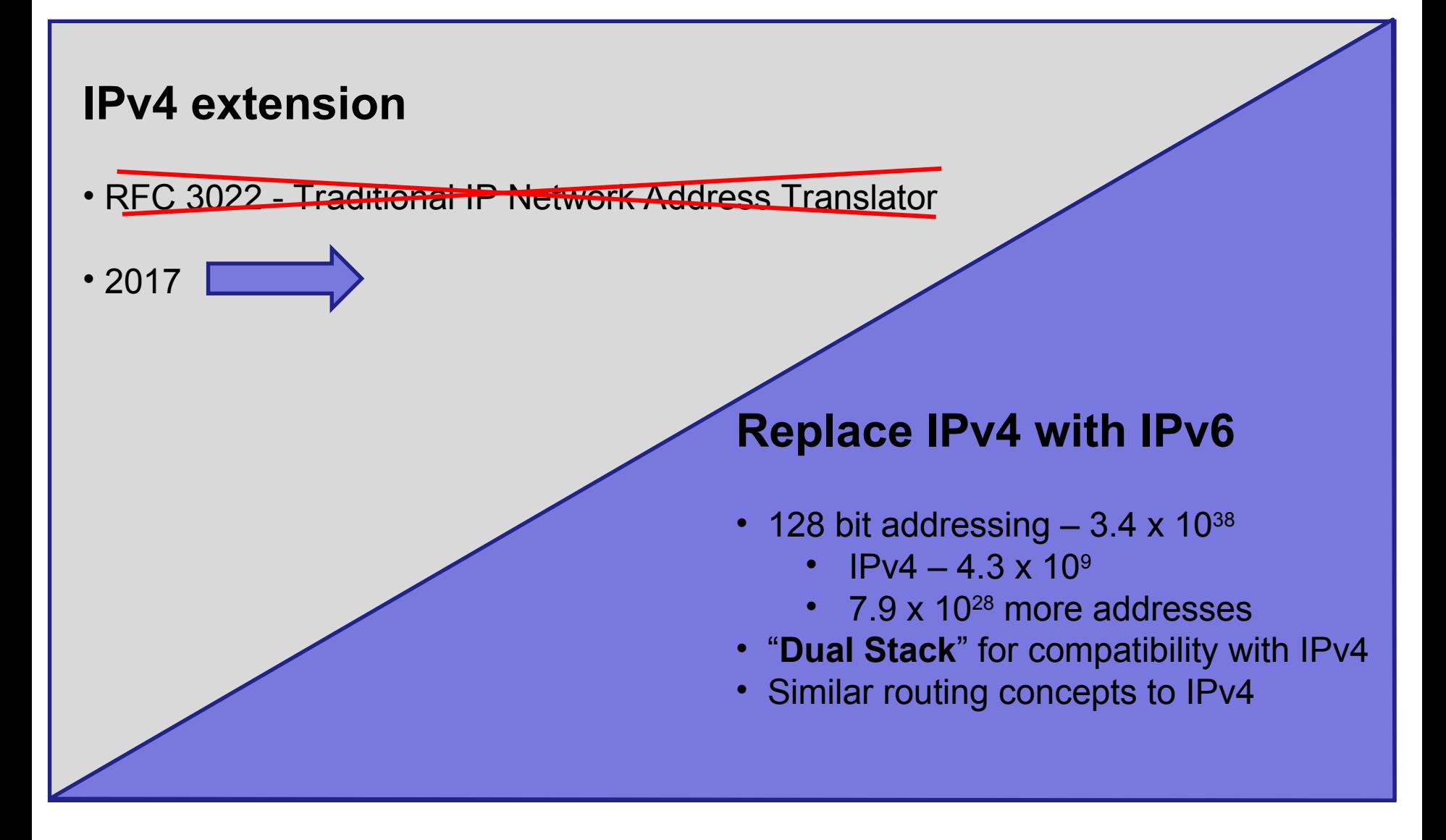

- IPv4 address exhaustion
	- 12 addresses per person in USA
	- 14 people per address outside USA
	- 0.62 addresses per person on the planet.
- IPv6
	- $-4.9 \times 10^{28}$  address per person on the planet.
	- Greater than 1500 addresses per m2 of the planet.
	- Routing table growth and manageability.
	- Current addressing and routing are complicated.
	- Some routes can not be summarised effectively in IPv4.
	- NATs are disadvantageous for the Internet.

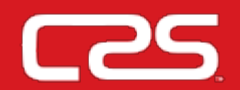

## • Multicast

- Multicast is part of the base protocol suite in IPv6. In IPv4 it is optional.
- Jumbograms
	- Packets payloads greater than 64 KB.
- Faster routing.
- Network Layer Security
	- IPSec.
- Mobility.

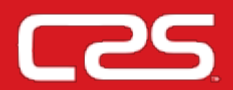

- Security features are standardised and mandated, i.e. all implementation must offer them.
- Extension of RFC-2401 Security Architecture for the Internet Protocol (IPSec)
	- Authentication and Encryption.
- Invisible to applications as it operates within the IP layer.
- It protects all upper layer protocols.
- It protects both end-to-end and router-to-router communication (secure gateway).

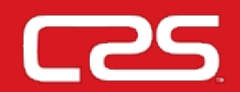

- IPv6 was designed to support mobility.
- Mobility is not an add-on feature
	- IPv6 Neighbour Discovery (ND) and Address Auto-configuration allow hosts to operate in any locations without any special support.
- It is more scalable and the performance is better because less traffic passes through the home link and less redirection and less rerouting.
- No single point of failure.

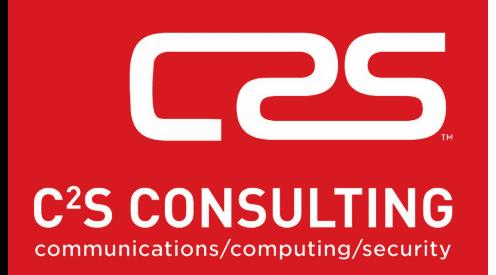

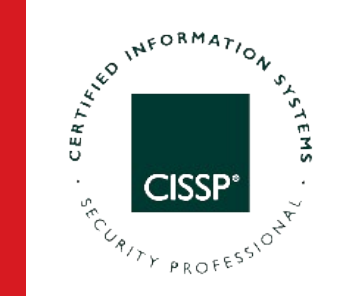

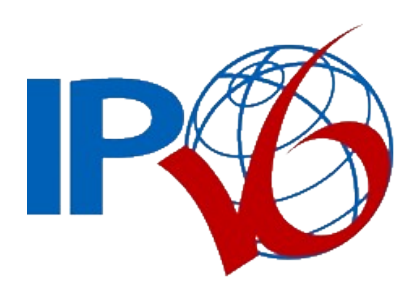

## **Address Format**

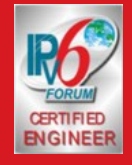

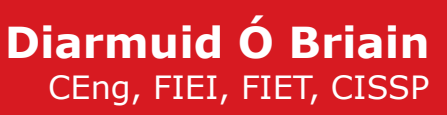

diarmuid@obriain.com

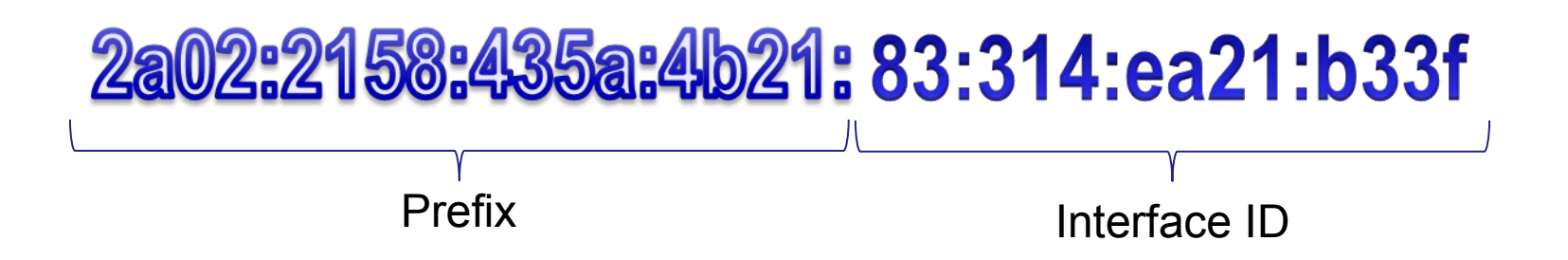

- Separation of "who u are" from "where u are connected to"
	- Prefix: depends on the routing topology.
	- Interface ID: identifies a node (EUI-64 MAC Address).
- New Anycast addresses:
	- Unicast: from one host to another.
	- Multicast: from one to all belonging to a group.
	- Anycast: from one to the nearest belonging to a group.
- IPv4 Broadcast concept disappears
	- Replaced by All hosts multicast.

**128 bits**  $\downarrow$ **32 nibbles**  $\downarrow$ **8 x 4 nibble groups**

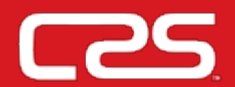

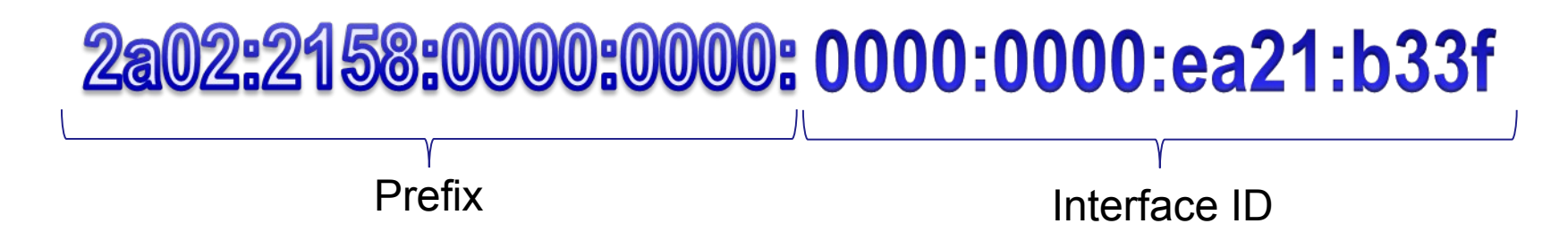

- **The Zero Suppression rule** 
	- Leading zeros in a group can be omitted.
- **The Zero Compression rule** 
	- Contiguous groups of '0' can be replaced with '::' as long as there is only one double colon used in an address.

## 2a02:2158:0:0:0:0:ea21:b33f 2a02:2158:0::0:ea21:b33f **2a02:2158::ea21:b33f**

**Note**: Having more than one double-colon abbreviation in an address is invalid.

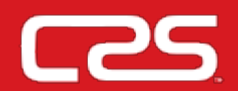

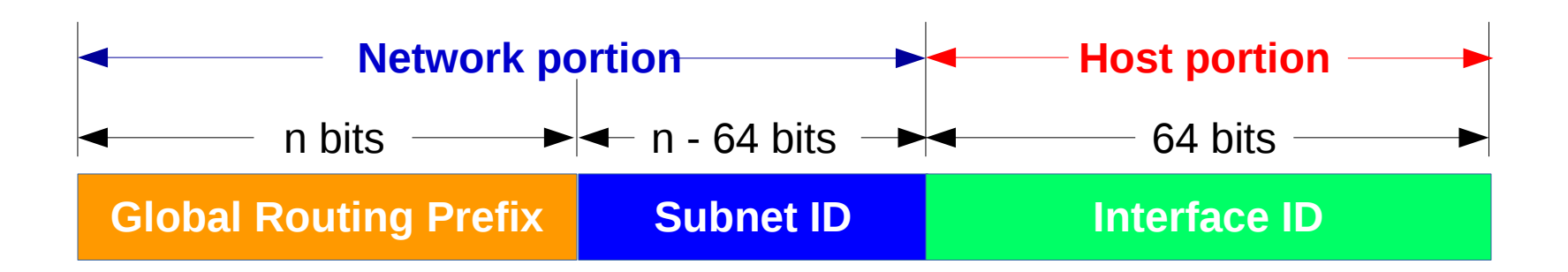

## 2a02:2158.435a:330: 9bc2:45/64

## **Special IPv6 addresses**

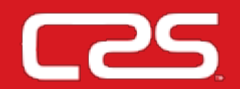

• Unspecified address

• Default route address

 $0:0:0:0:0:0:0$   $\longrightarrow$   $:0$ 

• Loopback

 $0:0:0:0:0:0:1$   $\longrightarrow$  ::1

• Link-local IPv6 Address (LLA)

fe80:: 9088:3062:ea21:b33f

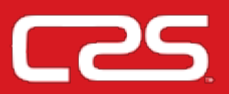

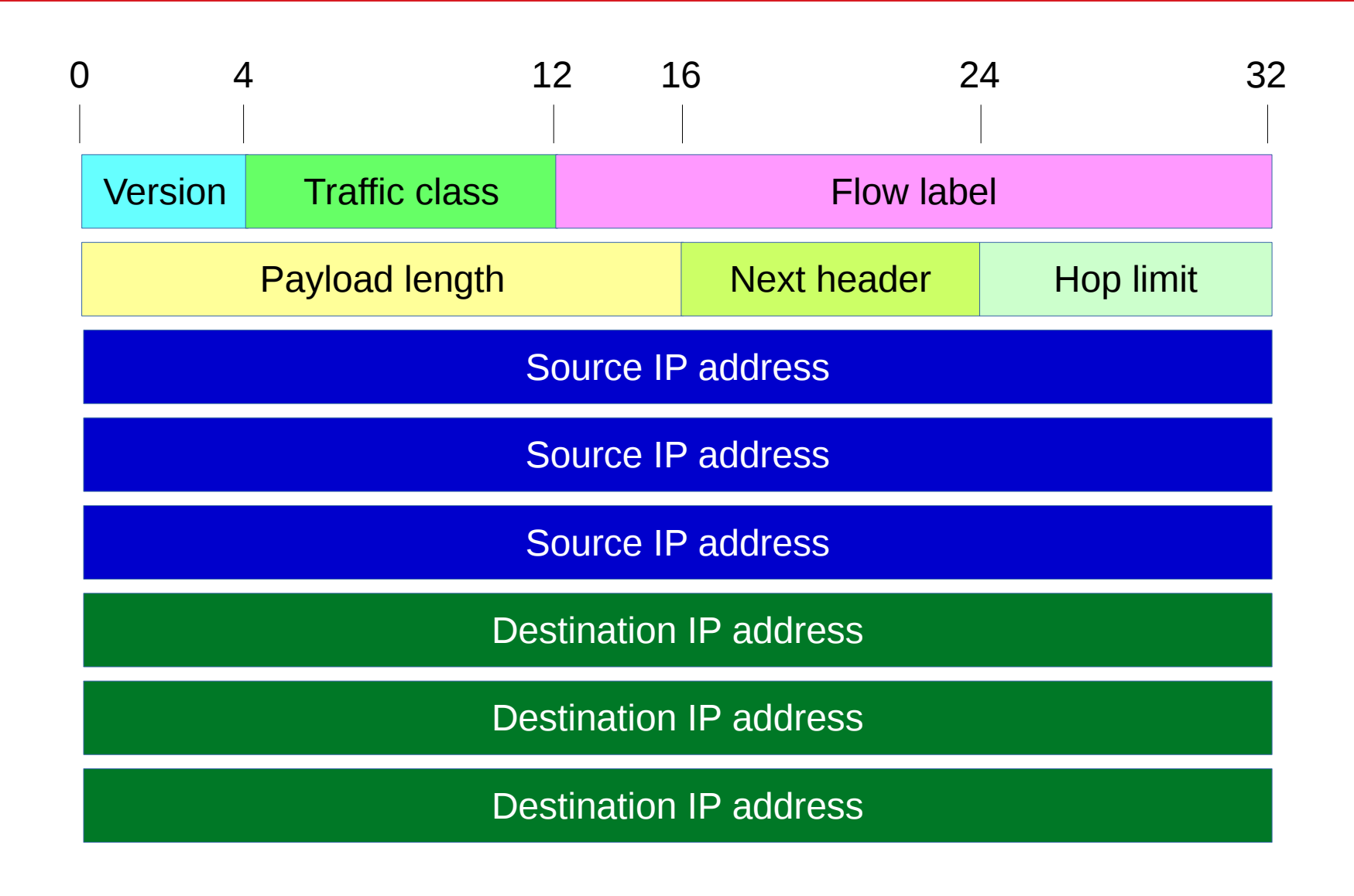

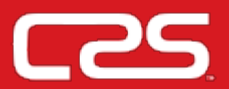

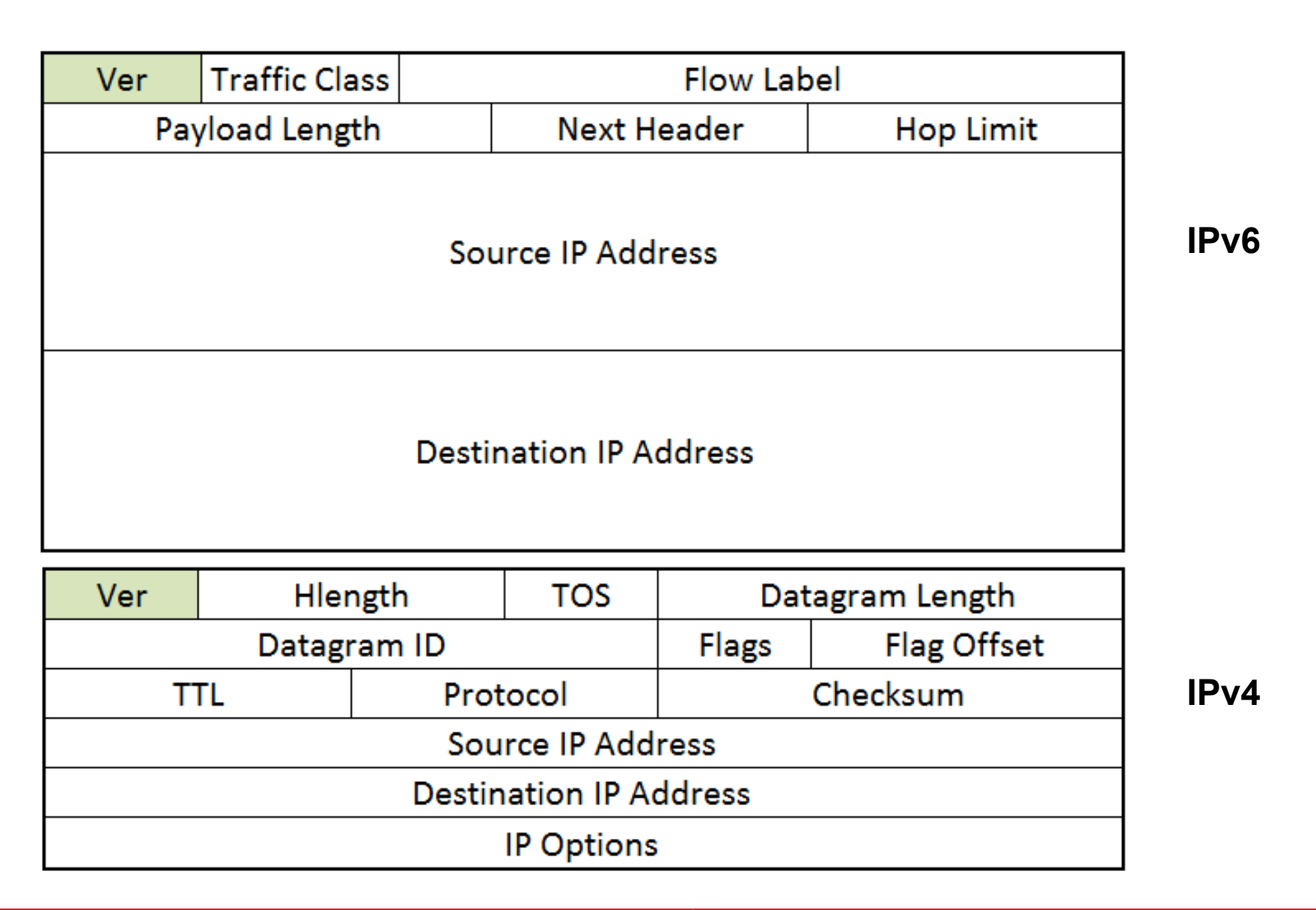

## **"IPv6 Packet**

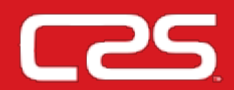

**Ethernet II, Src: 00:16:17:ba:0e:74, Dst: 00:12:3f:dc:ab:47** Destination: 00:12:3f:dc:ab:47 Source: 00:16:17:ba:0e:74 Type: **IPv6** (0x86dd) **Internet Protocol Version 6** 0110 .... = **Version: 6** .... 0000 0000 .... .... .... .... .... = Traffic class: 0x00000000 .... .... .... 0000 0000 0000 0000 0000 = Flowlabel: 0x00000000 Payload length: 40 Next header: **ICMPv6** (0x3a) Hop limit: 128 Source: 2001::ffff:10 Destination: 2001: ffff: 20 **Internet Control Message Protocol v6** Type: 128 (Echo request) Code: 0 Checksum: 0x94bb [correct] ID: 0x0001 Sequence: 0x000b Data (32 bytes)

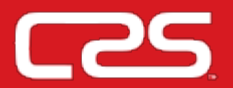

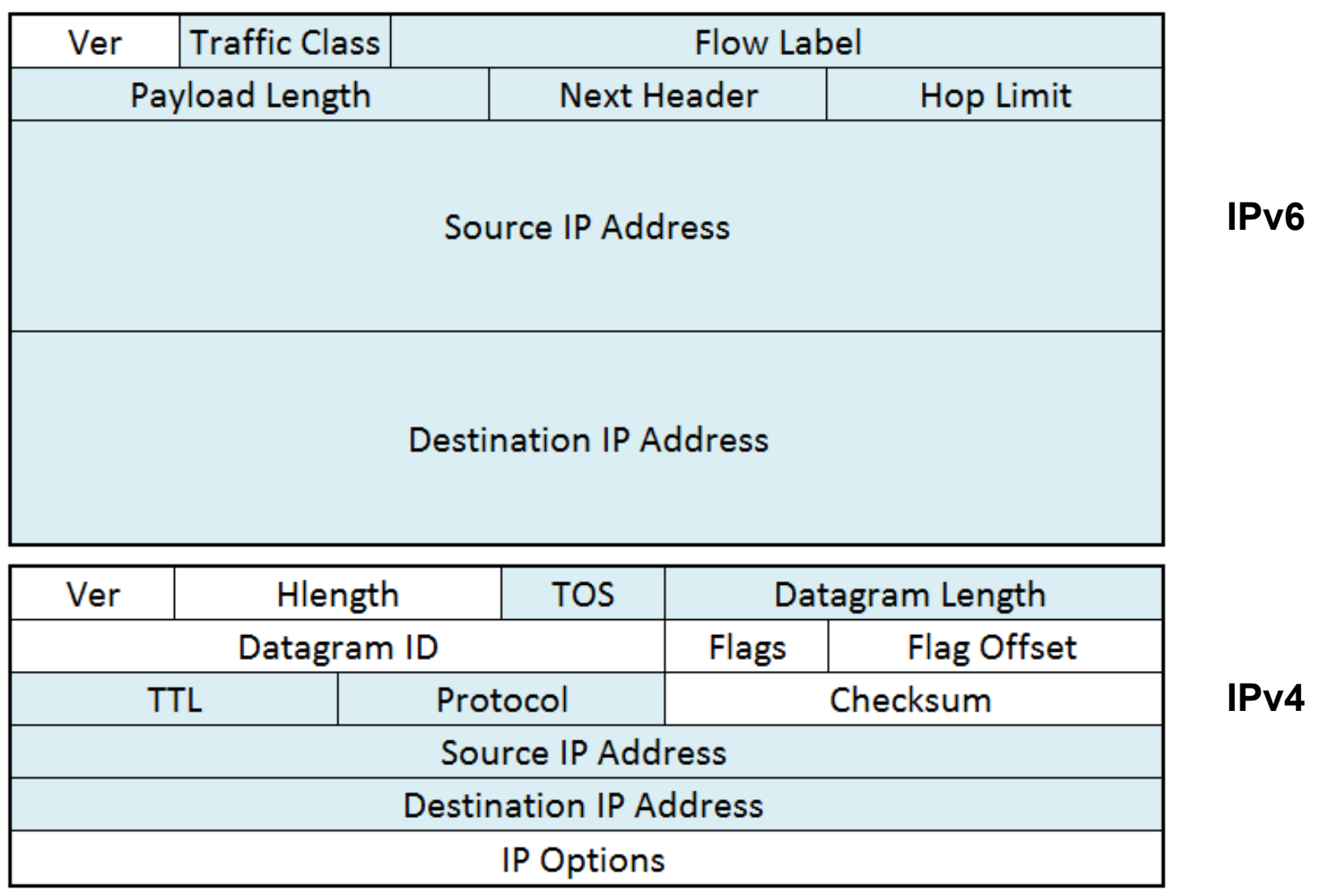

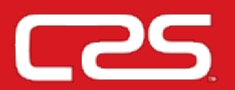

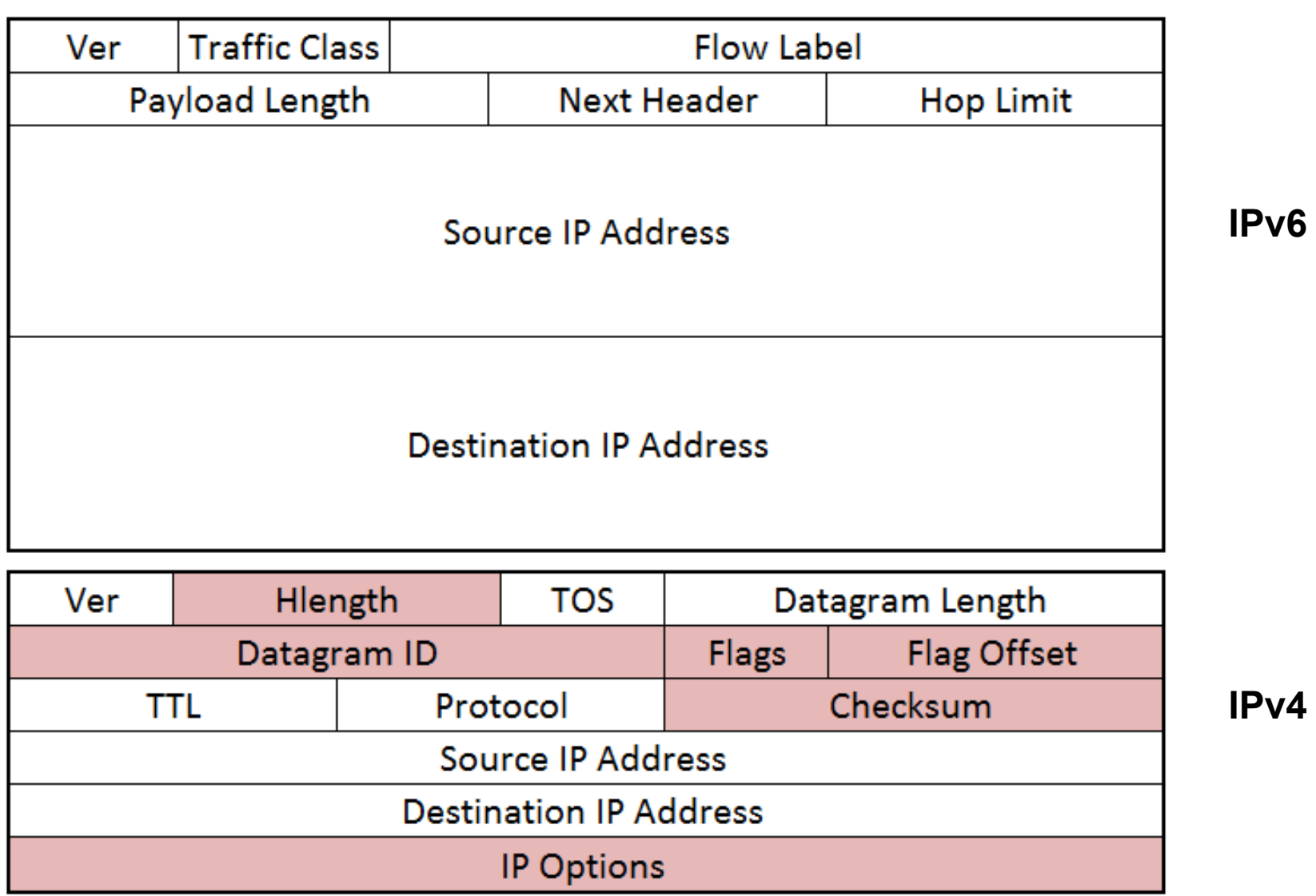

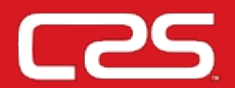

## • Options

- IPv4 At end of IP Header.
- IPv6 Extensions Headers.
- Extension Headers
	- Only processed as necessary
		- i.e. Only routers process "Hop by Hop options header".
	- Easier to define new extensions and options.

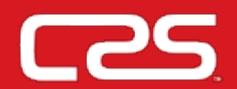

- Hop by Hop options header.
- Destination options header.
- Routing header.
- Fragment header.
- Authentication header (AH).
- Encapsulation security payload (ESP) header.

## **Compare IPv4 and IPv6 headers**

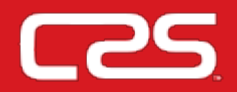

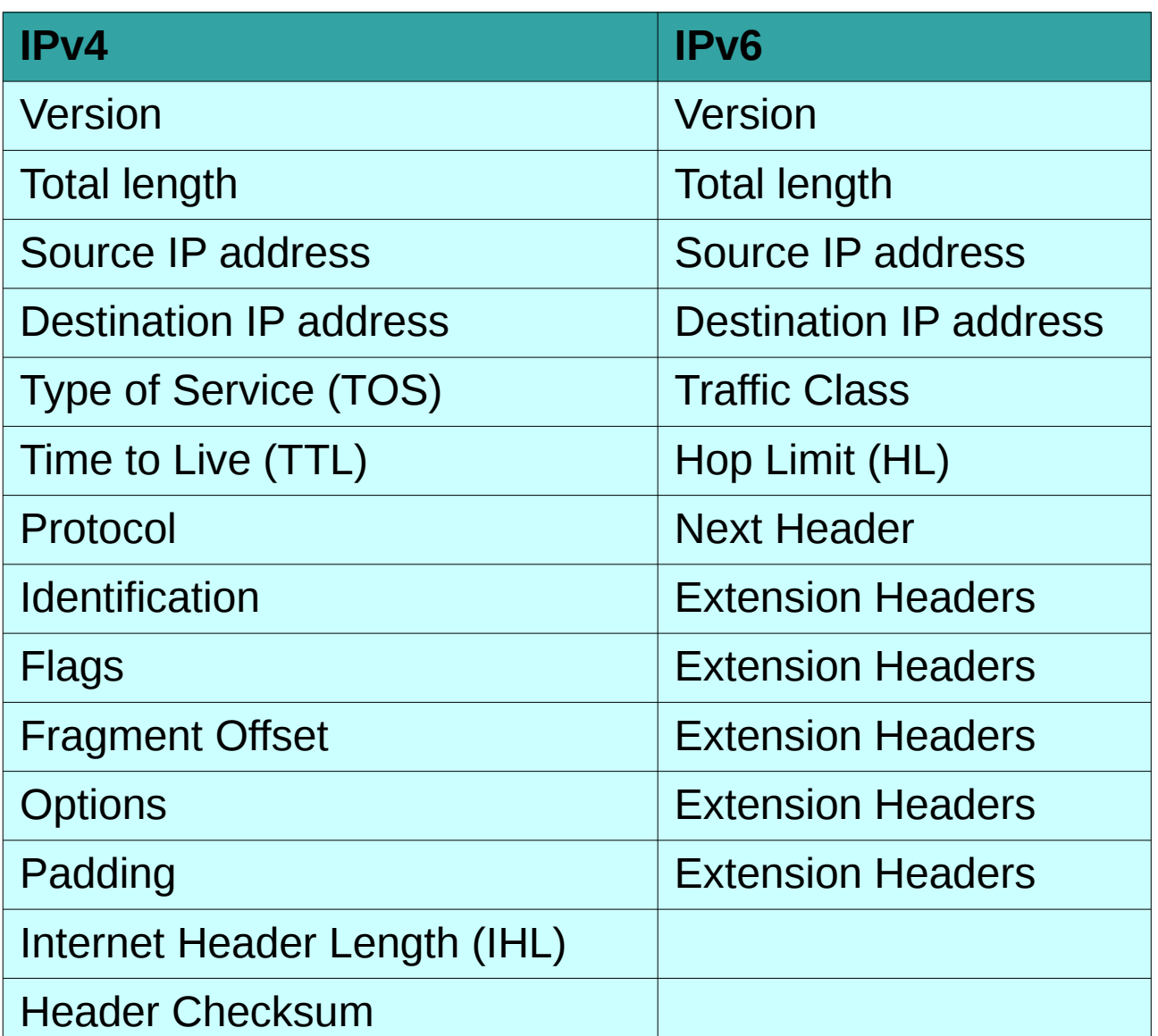

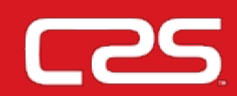

## • Use the nm-connection-editor

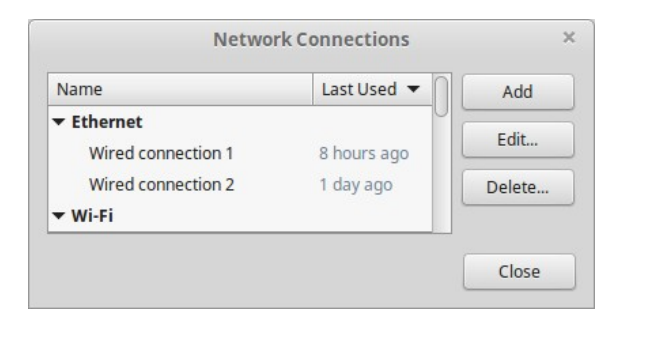

#### \$ **ping6 2001::ffff:10**

PING 2001::ffff:10(2001::ffff:10) 56 data bytes 64 bytes from  $2001$ ::ffff:10: icmp\_seq=1 ttl=128 time=1.44 ms 64 bytes from  $2001$ ::ffff:10: icmp\_seq=2 ttl=128 time=0.458 ms 64 bytes from  $2001$ ::ffff:10: icmp\_seq=3 ttl=128 time=0.477 ms 64 bytes from  $2001$ ::ffff:10: icmp\_seq=4 ttl=128 time=0.456 ms 64 bytes from  $2001$ ::ffff:10: icmp\_seq=5 ttl=128 time=0.463 ms

--- 2001::ffff:10 ping statistics --- 5 packets transmitted, 5 received, 0% packet loss, time 3998ms rtt min/avg/max/mdev =  $0.456/0.660/1.446/0.393$  ms

• Use the command shell

\$ **sudo ip -6 addr add 2001::ffff:0020/112 dev eth0** \$ **sudo ip -6 route add ::/0 via 2001::ffff:0001**

- \$ **sudo ip -6 addr show dev eth0**
- \$ **sudo ip -6 route show**

## **Configuring IPv6 Address on UNIX/Linux**

• GNU/Linux persistent change using **interfaces** edit

```
/etc/network/interfaces
```

```
$ sudo vi /etc/network/interfaces
  iface eth0 inet6 static
    address 2001::ffff:0020
    netmask 112
    gateway 2001::ffff:0001
  \tilde{}: wq!
```
\$ sudo ip link set dev eth0 down \$ sudo ip link set dev eth0 up

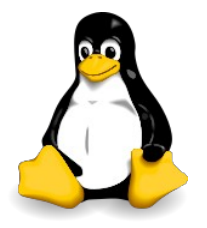

## **Configuring IPv6 Address on UNIX/Linux**

• GNU/Linux persistent change using netplan edit

/etc/netplan/01-network-manager-all.yaml

```
$ sudo vi /etc/netplan/01-network-manager-all.yaml
  network:
    version: 2
    renderer: networkd
    ethernets:
      eth0:accept-ra: no
        addresses:
          - 2001::ffff:0020/112
        gateway6: 2001::ffff:0001
  \sim: wq!
```
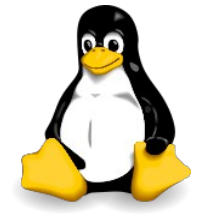

\$ sudo netplan apply

• Add the DNS Server as system-wide DNS server. This is done in /etc/systemd/resolved.conf file:

```
$ sudo vi /etc/systemd/resolved.conf
[Resolve]
DNS=2001:4860:4860::8888 2001:4860:4860::8844
```

```
\tilde{}
```
 $:$  wq!

```
sudo systemctl daemon-reload
\mathfrak{L}$ sudo systemctl restart systemd-networkd
$ sudo systemctl restart systemd-resolved
```
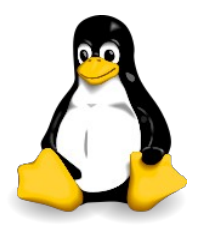

## **Configuring IPv6 Address on Windows**

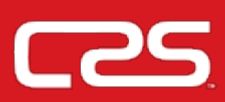

#### Start  $\rightarrow$  Settings  $\rightarrow$  Network Connections

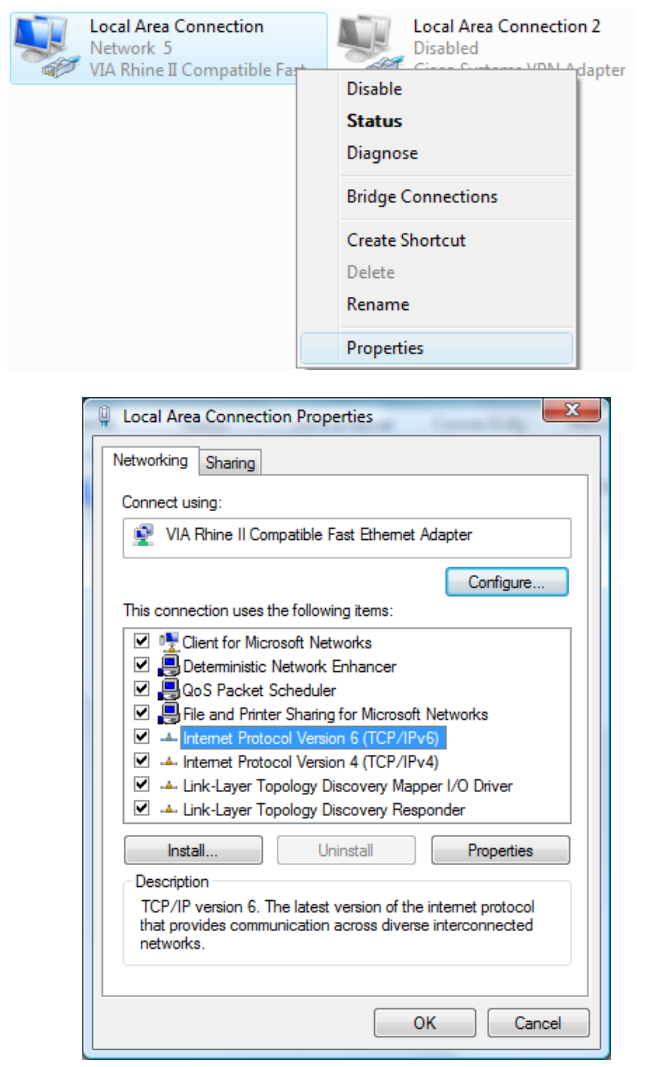

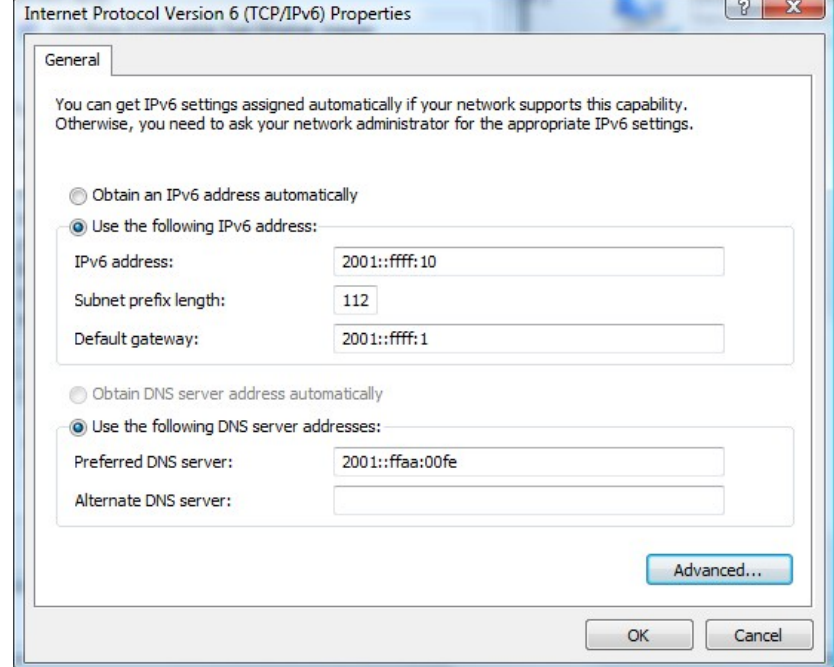

#### C:\> **ping 2001::ffff:20**

Pinging 2001::ffff:20 from 2001::ffff:10 with 32 bytes of data:

Reply from 2001::ffff:20: time<1ms Reply from 2001::ffff:20: time<1ms Reply from 2001::ffff:20: time<1ms Reply from 2001::ffff:20: time<1ms

Ping statistics for 2001::ffff:20: Packets: Sent = 4, Received = 4, Lost =  $0$  (0% loss), Approximate round trip times in milli-seconds:  $Minimum = 0$ ms, Maximum = 0ms, Average = 0ms

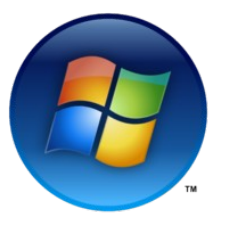

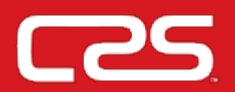

## • Prefix Terms

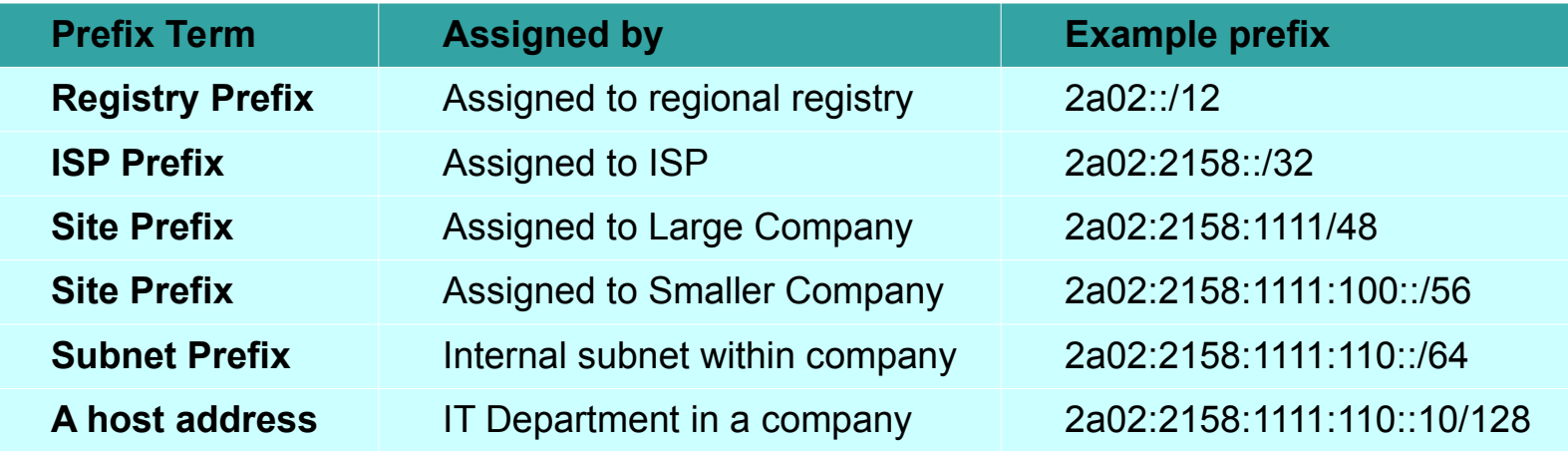

## • IPv6 Relative Network Sizes

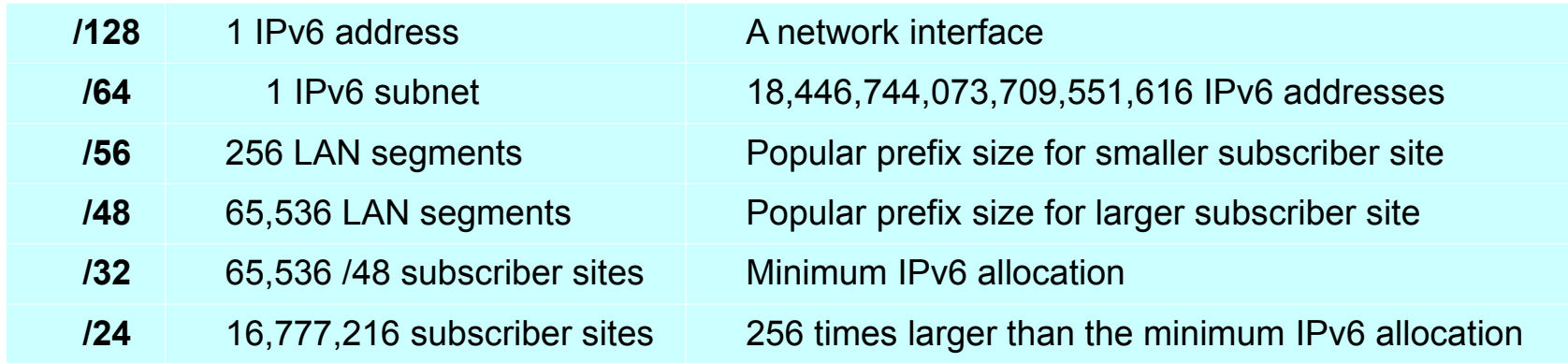

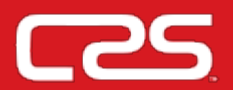

- Provider Aggregatable (PA) Assignments
	- From LIR allocation
	- Register by LIR in RIR IRRDB.
- Provider Independent (PI) Assignments
	- Minimum size is /48
	- Cannot be sub-assigned.

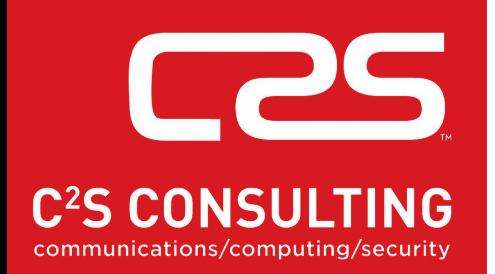

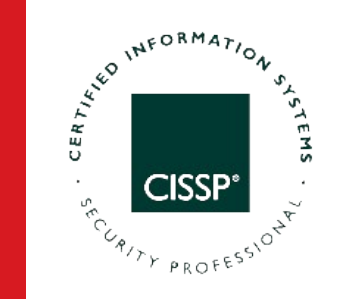

## **Link Local Addresss (LLA)**

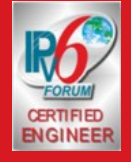

**Diarmuid Ó Briain** CEng, FIEI, FIET, CISSP

diarmuid@obriain.com

## **EUI-48 MAC to EUI-64 to LLA**

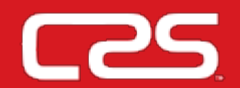

● EUI-48 : 34ed:8432:5476

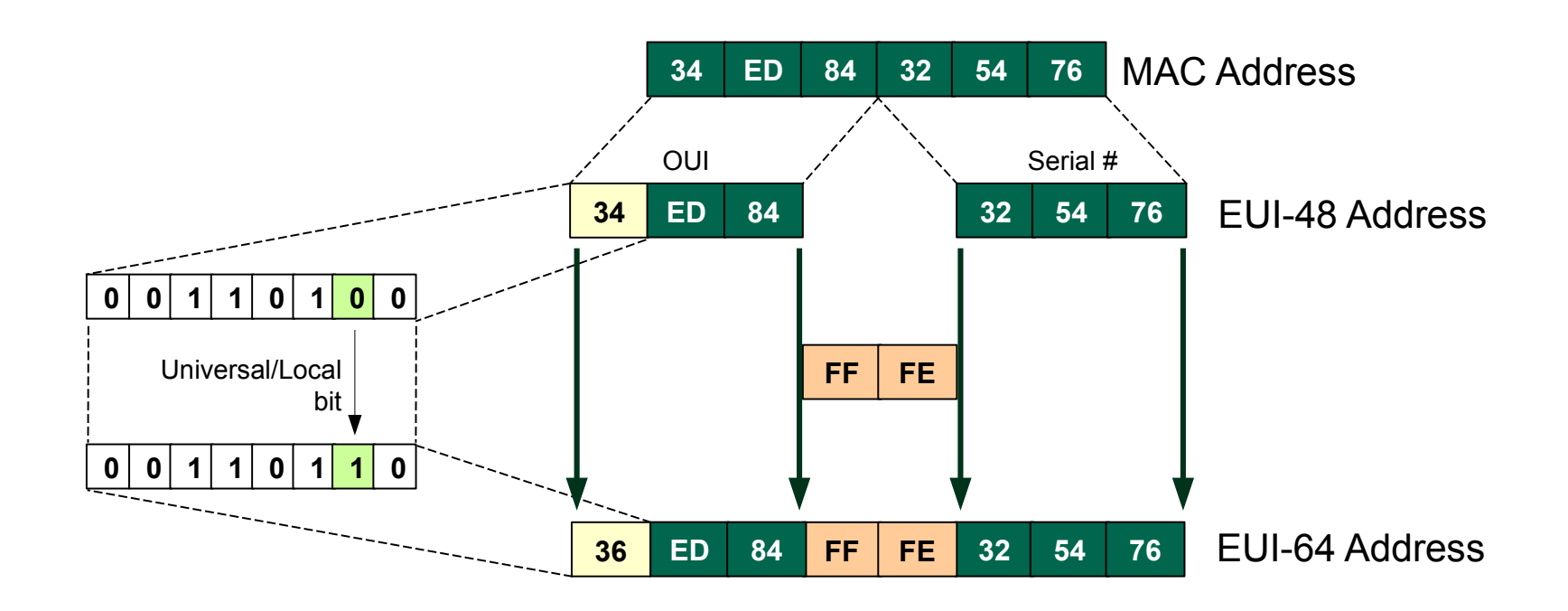

- EUI-64 : 36ed:84ff:fe32:5476
- IPv6 Host ID : fe80::36ed:84ff:fe32:5476

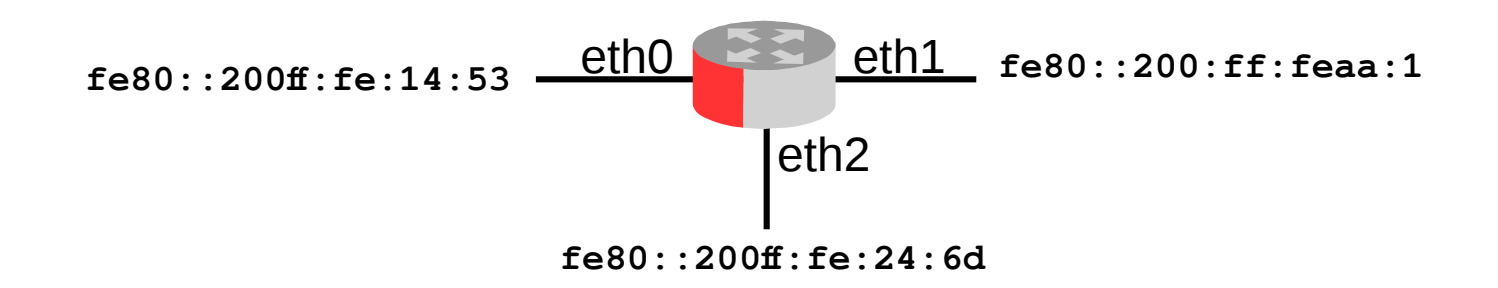

#### n1# **ping ipv6 fe80::200:ff:feaa:0%eth1**

PING fe80::200:ff:feaa:0%eth1(fe80::200:ff:feaa:0) 56 data bytes 64 bytes from fe80::200:ff:feaa:0: icmp\_seq=1 ttl=64 time=0.025 ms 64 bytes from fe80::200:ff:feaa:0: icmp\_seq=2 ttl=64 time=0.036 ms

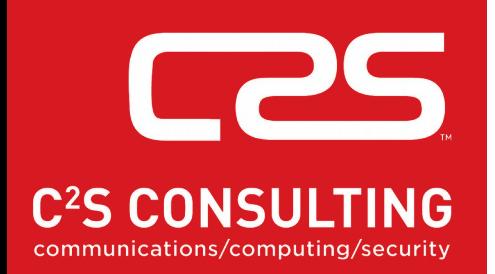

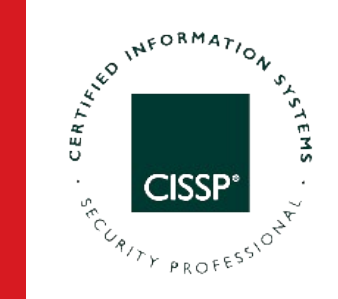

# **IPv6 Address Planning**

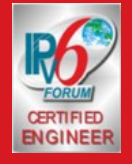

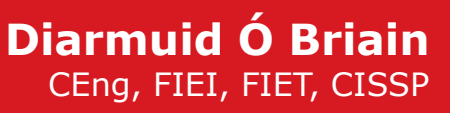

diarmuid@obriain.com

## **IP Address planning**

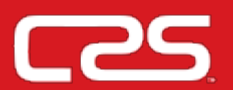

• How many addresses to request from the RIR needs to plan their address space.

• ISP

- 10 regions
- 50 Points of Presence (POP)
- 3,500 clients/POP.
- Calculate the number of bits in the mask for each tier in multiples of 4 (i.e. nibbles).
	- Take the value that gives a result higher that the requirement.
- A similar process is carried out for each item as outlined below.
	- Assuming each client is assigned a /48 the mask
		- POPs can be determined by subtracting 12 from 48 giving a /36
		- Subtract 8 from 36 to give a /28 for Regions
		- Subtract 4 from 28 gives a /24 for the ISP.
	- Therefore in this example the IPS requires a /24 from the RIR.

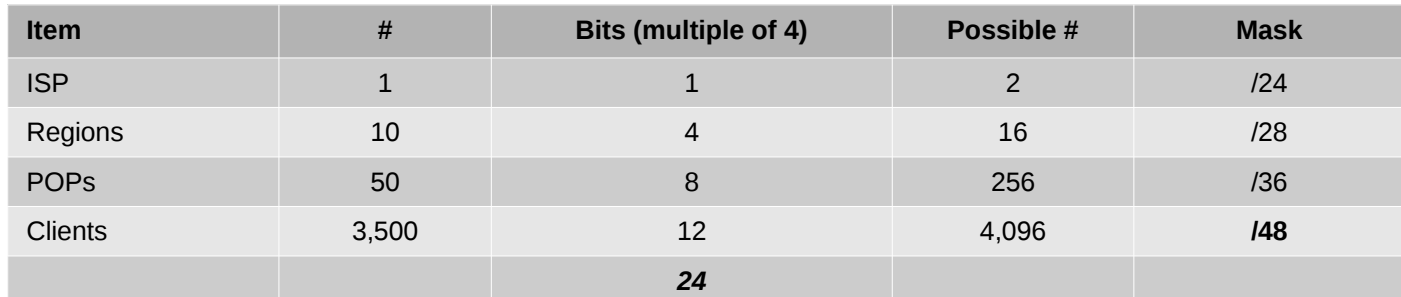

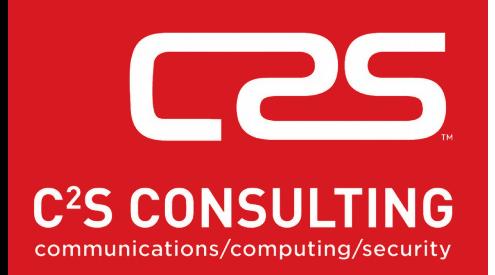

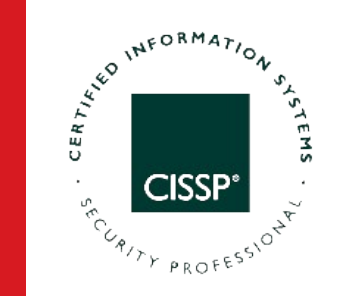

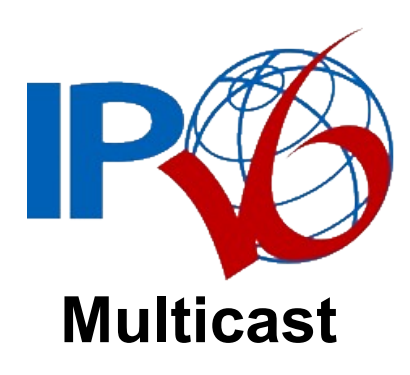

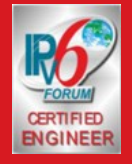

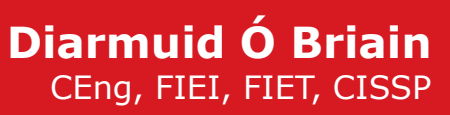

diarmuid@obriain.com
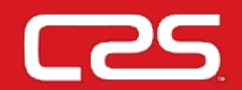

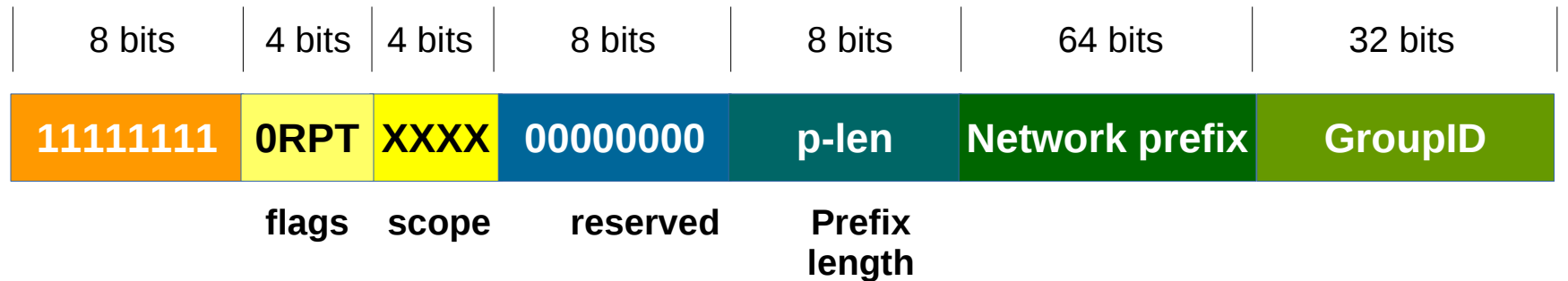

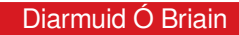

# **IPv6 Addressing model**

• Multicast

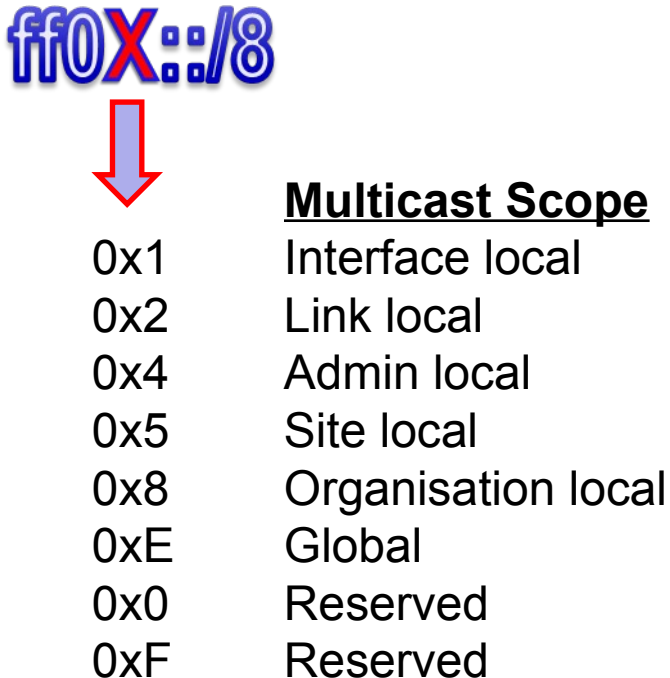

- i.e.
	- All nodes on the local link.

**Solicited-Node Multicast Address (SNMA)**

● EUI-48 : 34ed:8432:5476

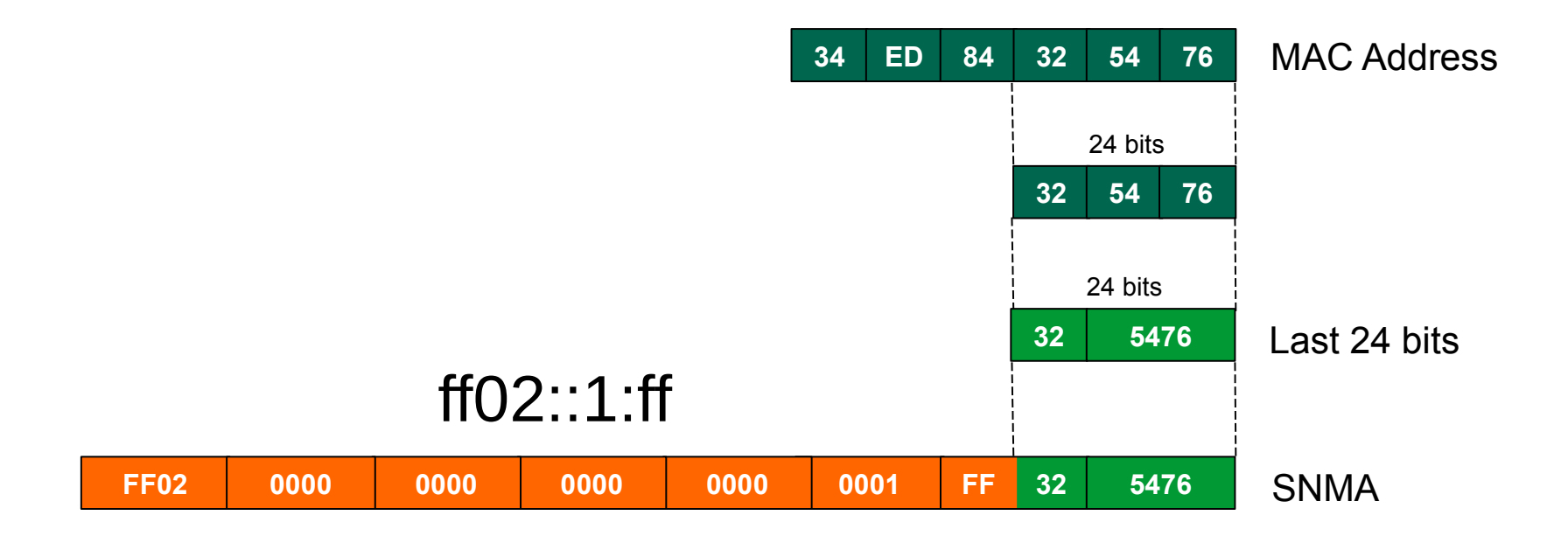

- EUI-48 : 34ed:8432:5476
- SNMA : ff02::1:ff32:5476

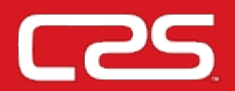

• Address Type indicated by Format Prefix (FP).

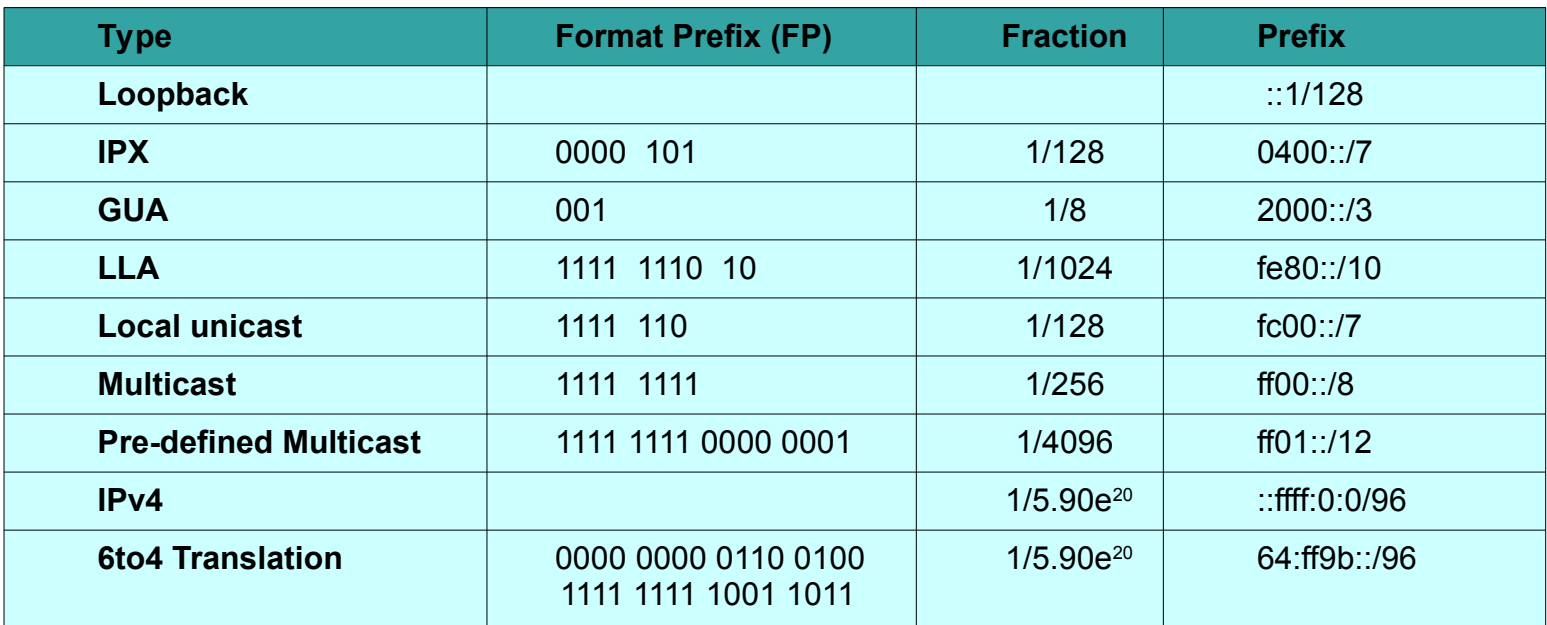

- Anycast addresses allocated from unicast prefixes.
	- Assigning a unicast address to more than one interface turns a unicast address into an anycast address.
- Approx 1/8 of the available addressing space has been allocated.

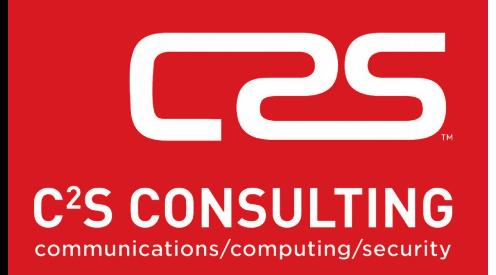

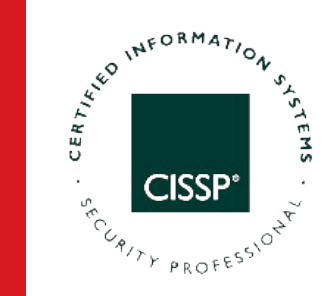

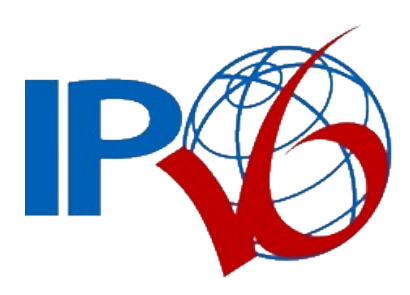

#### **Applications**

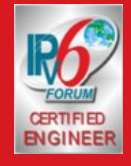

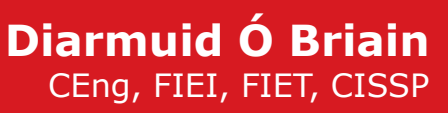

## **IPv6 Applications**

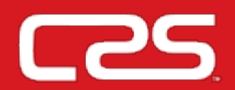

- DHCPv6
	- Stateless
	- Stateful
- DNSv6
- ICMPv6

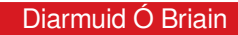

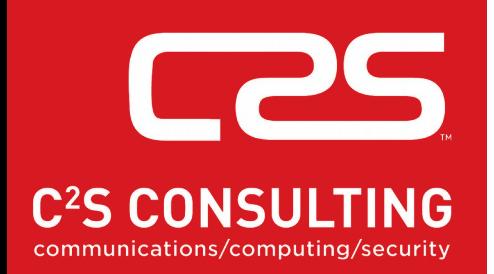

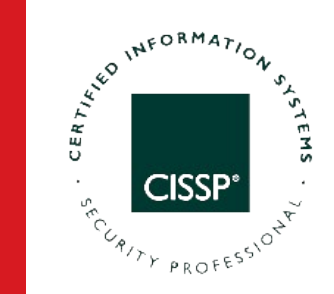

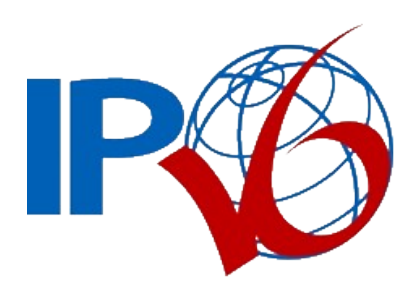

#### **Neighbour Discovery (ND)**

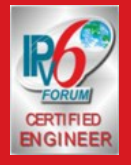

**Diarmuid Ó Briain** CEng, FIEI, FIET, CISSP

# **IPv6 Neighbour Discovery (ND)**

#### ● For **Nodes**:

- Address configuration (SLAAC)
- Link-layer address resolution
- Link-layer address change notification
- Neighbour Unreachability Detection (NUD)

#### ● For **Hosts**:

- Router discovery
- Parameter discovery (MTU, prefixes, hop limits).

#### ● For **Routers**:

- Advertise their presence & parameters
- Advertise on-link prefixes
- Determine next hops
- Redirect hosts to better next hops.

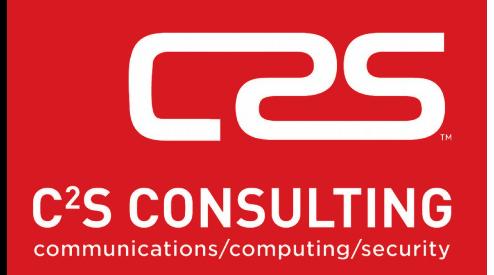

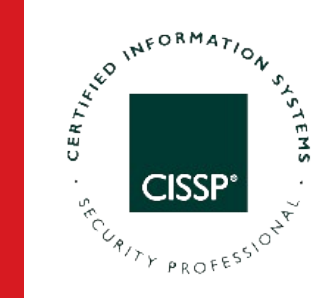

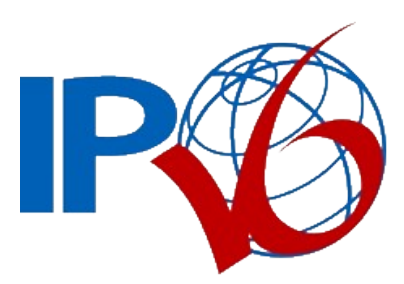

#### **Stateless Autoconfiguration (SLAAC) Neighbour Discovery (ND)**

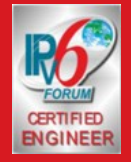

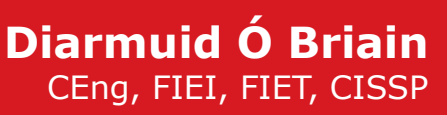

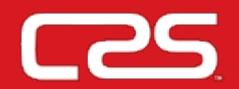

- Stateless auto-configuration (SLAAC)
	- Creation of Global Unique Address (GUA).
	- Based in ICMPv6.
	- Creation of Link-local Address (LLA)
		- Assumes that each interface can provide a unique identifier.
		- With duplicate address detection.
	- Security to disable hackers plug & play.
- Stateful auto-configuration

●

– Use of Stateful DHCPv6.

## **IPv6 SLAAC process**

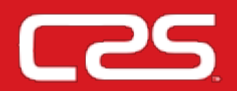

- Host creates a Solicited-Node Multicast Address (SNMA)
- Host registers a Multicast Listener Report for SNMA to join group
	- from ( :: ) to ff02::16 Multicast Listener Discovery (MLD)
- Host creates a LLA
	- Sends Neighbour Solicitation (NS) (135) from (:: ) to SNMA with LLA target
	- If Neighbour Advertisement (NA) (136) received auto-configuration stops.
- Host registers a Multicast Listener Report for SNMA address to join group
	- from LLA to ff02::16 MLD
- Host sends Router Solicitation (133) to ff02::2 'All routers' from LLA
- Router sends Router Advertisement (134) to ff02::1 'All nodes' from its LLA with prefix
- Host creates GUA from prefix and MAC
	- Sends NS (135) from ( :: ) to SNMA with GUA target
	- If NA (136) received auto-configuration stops.
- Finish SLAAC.

# **MLD to join multicast group**

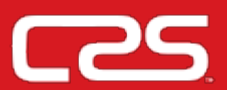

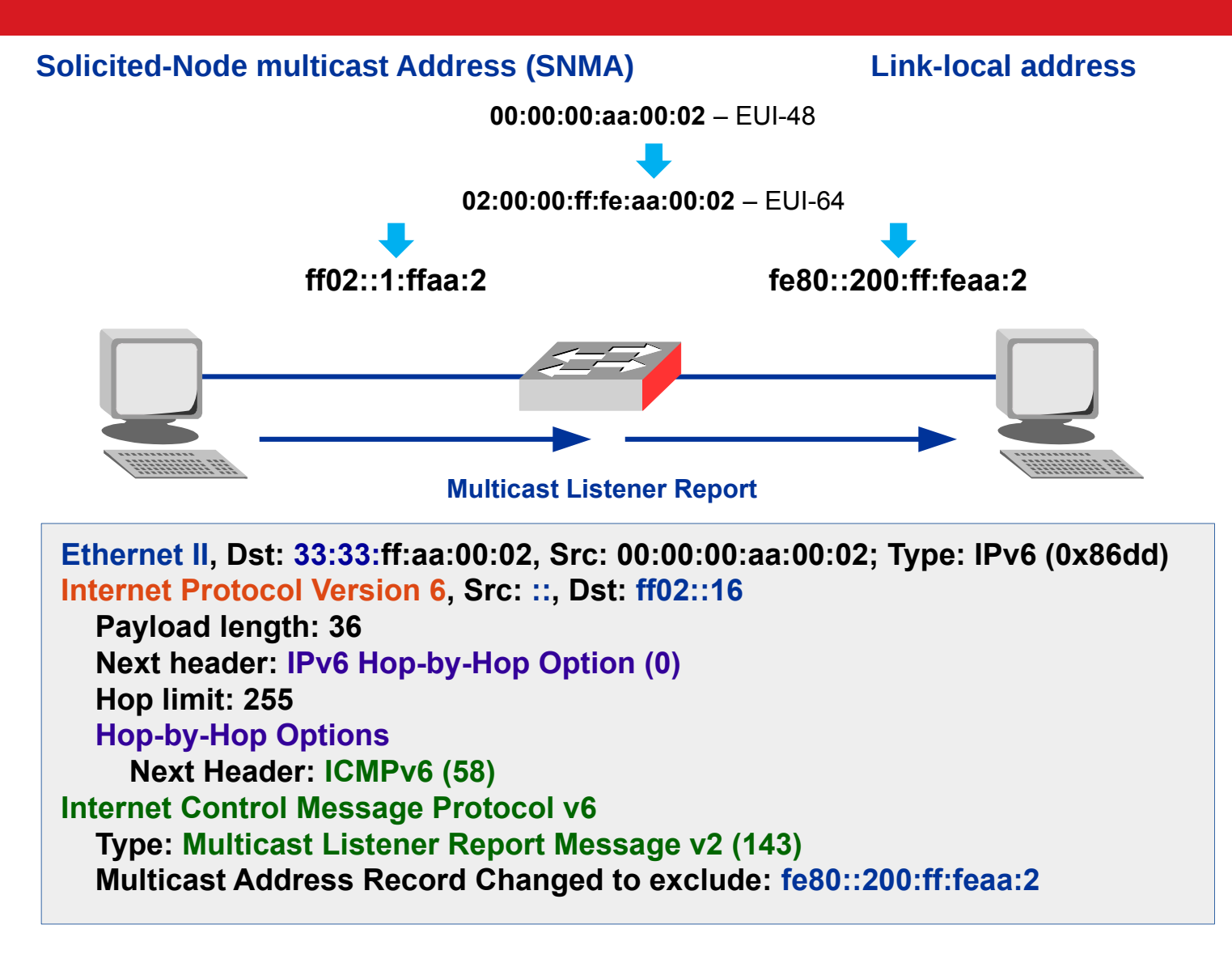

# **Neighbour Solicitation (135)**

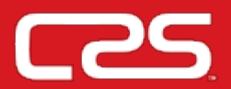

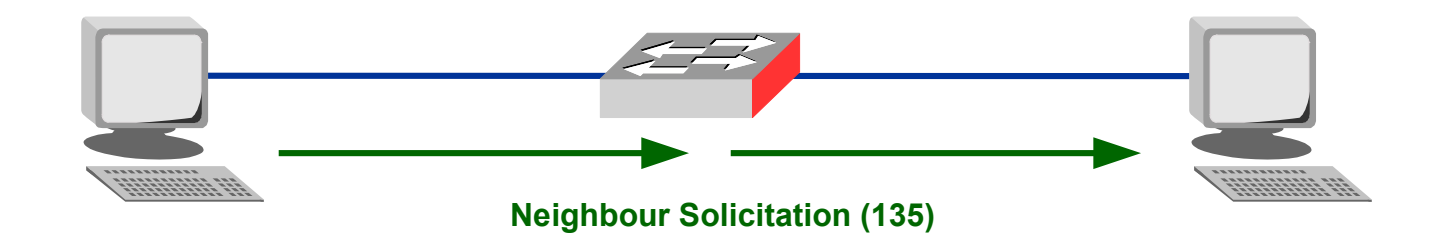

**Ethernet II, Dst: 33:33:ff:aa:00:02, Src: 00:00:00:aa:00:02; Type: IPv6 (0x86dd) Internet Protocol Version 6, Src: ::, Dst: ff02::1:ffaa:2 Payload length: 24 Next header: ICMPv6 (58) Hop limit: 255 Internet Control Message Protocol v6 Type: Neighbor Solicitation (135) Target Address: fe80::200:ff:feaa:2**

- No Neighbour Advertisement (136) is received
- No duplicate for LLA detected

# **MLD to join multicast group**

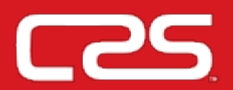

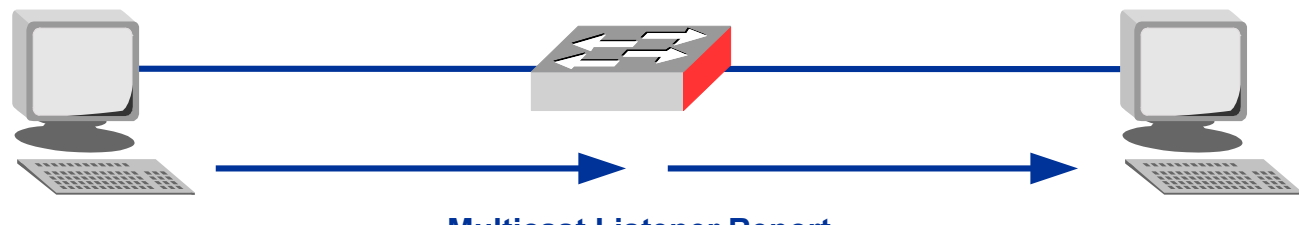

**Multicast Listener Report** 

**Ethernet II, Dst: 33:33:00:00:00:16, Src: 00:00:00:aa:00:02; Type: IPv6 (0x86dd) Internet Protocol Version 6, Src: fe80::200:ff:feaa:2, Dst: ff02::16 Payload length: 36 Next header: IPv6 Hop-by-Hop Option (0) Hop limit: 255 Hop-by-Hop Options Next Header: ICMPv6 (58) Internet Control Message Protocol v6 Type: Multicast Listener Report Message v2 (143) Multicast Address Record Changed to exclude: ff02::1:ffaa:2**

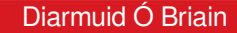

### **Router Solicitation (135)**

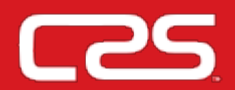

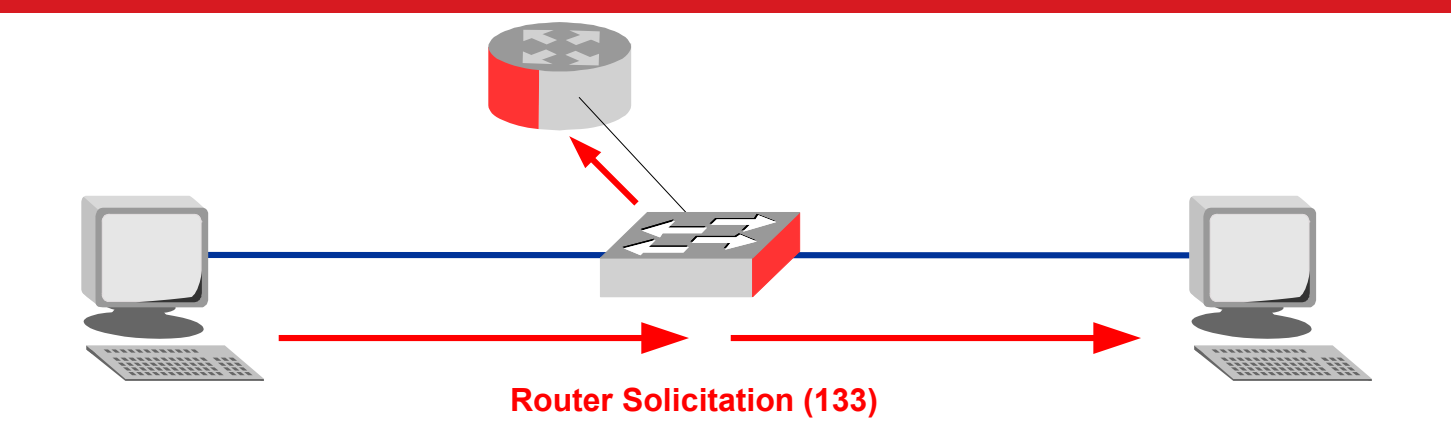

**Ethernet II, Dst: 33:33:00:00:00:02, Src: 00:00:00:aa:00:02; Type: IPv6 (0x86dd) Internet Protocol Version 6, Src: fe80::200:ff:feaa:2, Dst: ff02::2 Payload length: 16 Next header: ICMPv6 (58) Hop limit: 255 Internet Control Message Protocol v6 Type: Router Solicitation (133) Link-layer address: 00:00:00:aa:00:02** 

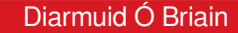

### **Router Advertisement (134)**

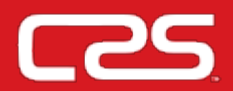

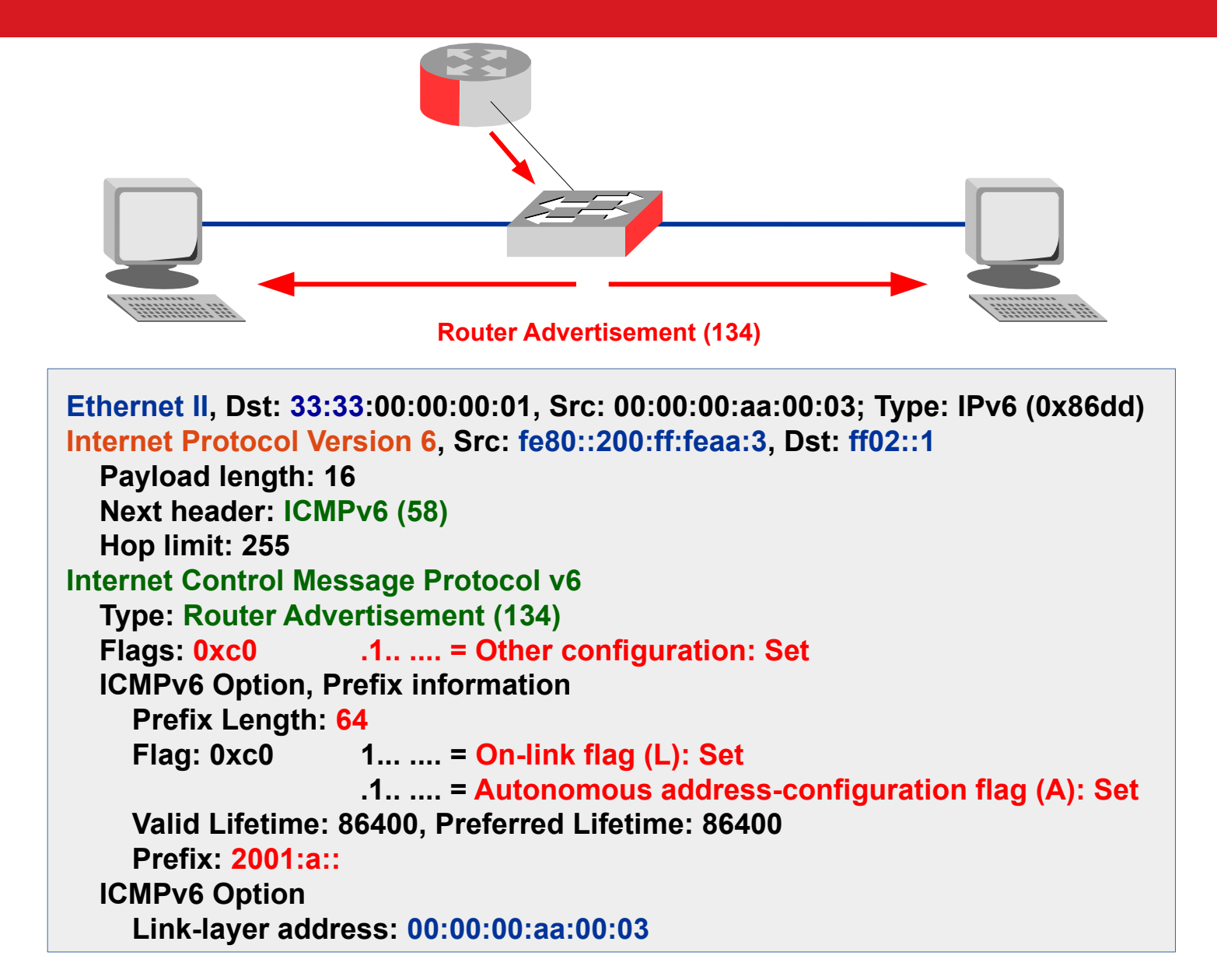

#### Diarmuid Ó Briain

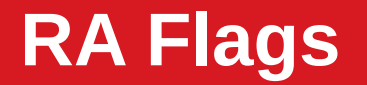

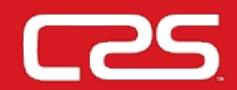

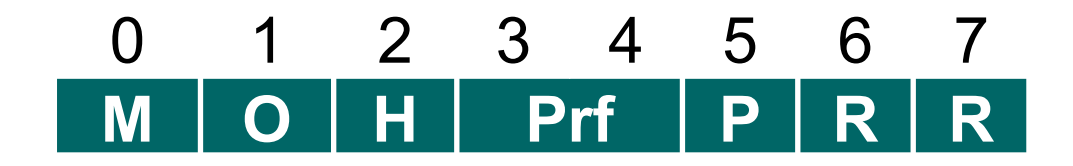

- **M Managed Address Configuration Flag**
- **O Other Configuration Flag**
- H Mobile IPv6 Home Agent Flag
- Prf Router Selection Preferences
- P Neighbour Discovery Proxy Flag
- $R -$  Reserved

```
ICMPv6 Option (Prefix information)
      Type: Prefix information (3)
     Length: 32
     Prefix length: 64
      Flags: 0xc0
         0... .... = IP Address not DHCPv6
         .1.. .... = Other config on DHCPv6
       .0. ... = Not router address
       \dots0 \dots = Not site prefix
     Valid lifetime: 86400
      Preferred lifetime: 86400
      Prefix: 2001:a::
```
● If the M flag is set to 0 & the O flag is set to 1, use DHCPv6 to obtain additional configuration parameters.

# **RA Flags – Additional Prefix flags**

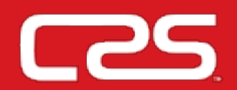

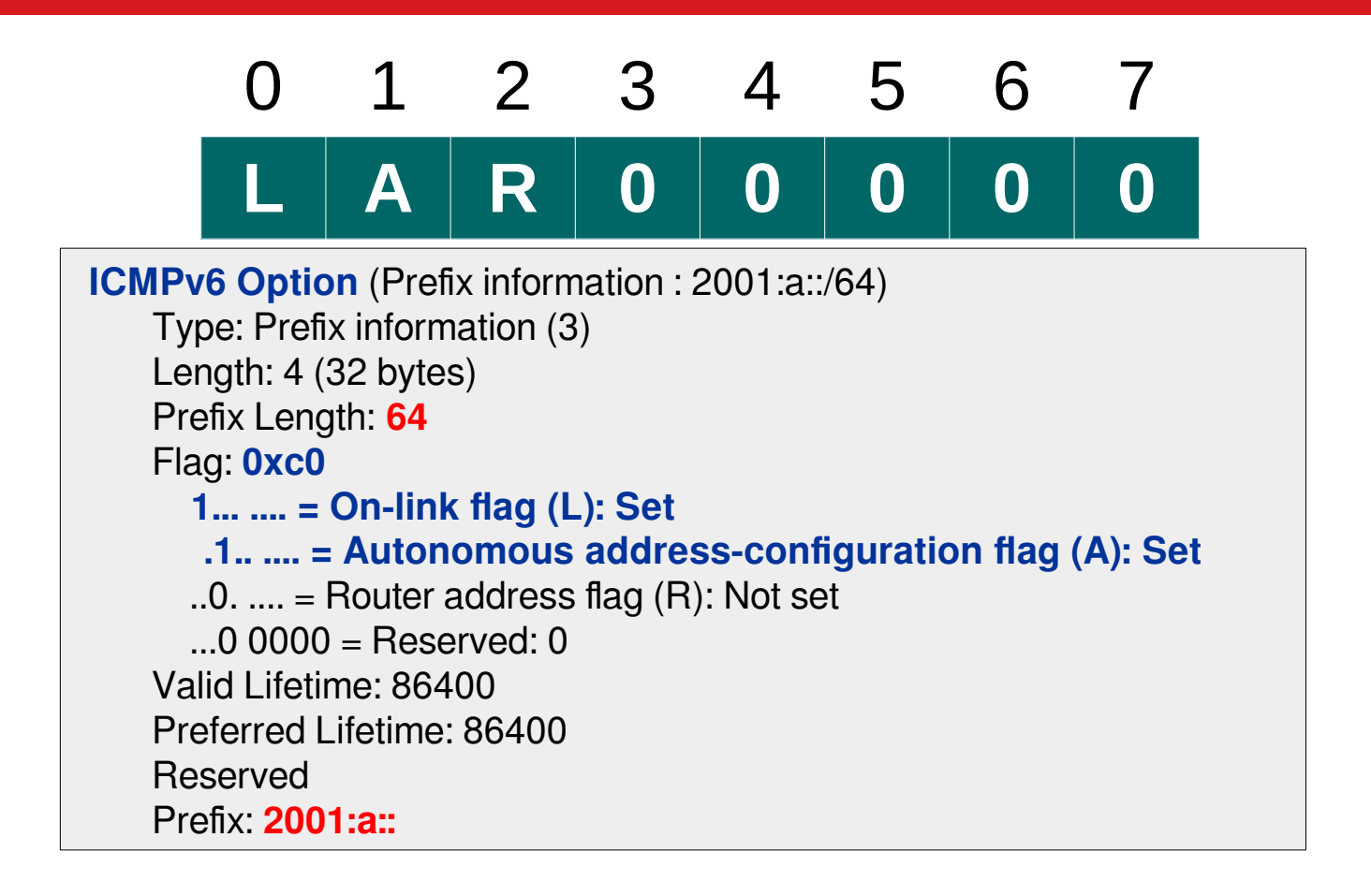

- **L Flag -** announces that other devices with the same prefix, use L2 switching not routing.
- **A Flag** indicates to use SLAAC.

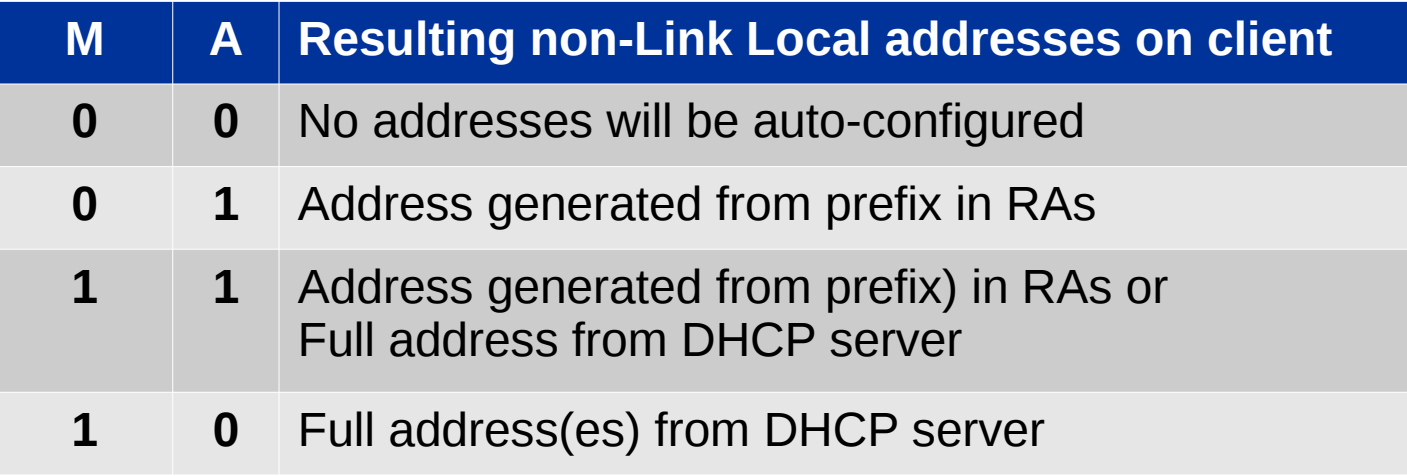

#### **Note**  $\bullet$

- The hosts must be set to obtain IP address 'automatically'
- All hosts always generate and use a Link Local address.

# **Neighbour Solicitation (135)**

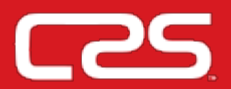

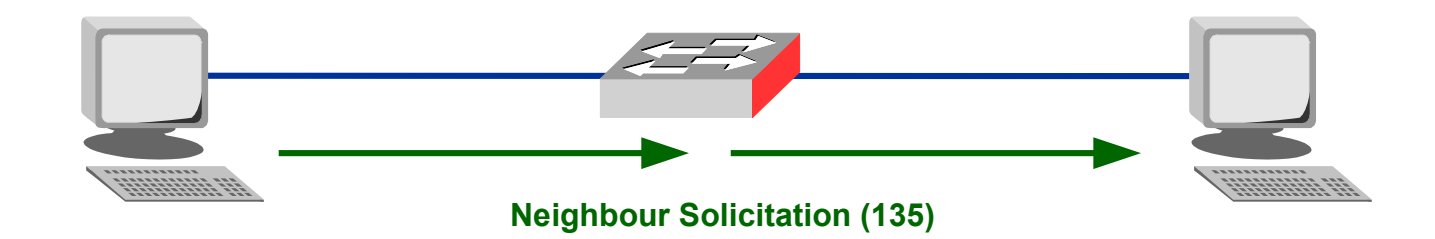

**Ethernet II, Dst: 33:33:ff:aa:00:02, Src: 00:00:00:aa:00:02; Type: IPv6 (0x86dd) Internet Protocol Version 6, Src: ::, Dst: ff02::1:ffaa:2 Payload length: 24 Next header: ICMPv6 (58) Hop limit: 255 Internet Control Message Protocol v6 Type: Neighbor Solicitation (135) Target Address: 2001:a::200:ff:feaa:2**

- No Neighbour Advertisement (136) is received
- No duplicate for GUA detected

# **MLD to join multicast group**

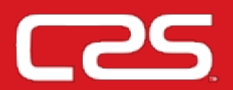

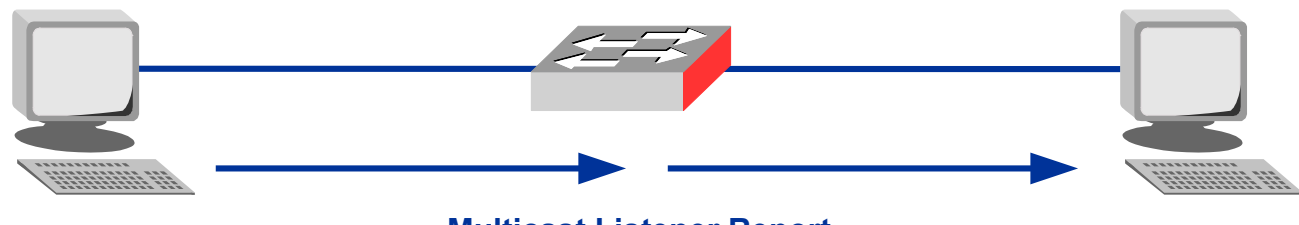

**Multicast Listener Report** 

**Ethernet II, Dst: 33:33:00:00:00:16, Src: 00:00:00:aa:00:02; Type: IPv6 (0x86dd) Internet Protocol Version 6, Src: fe80::200:ff:feaa:2, Dst: ff02::16 Payload length: 36 Next header: IPv6 Hop-by-Hop Option (0) Hop limit: 255 Hop-by-Hop Options Next Header: ICMPv6 (58) Internet Control Message Protocol v6 Type: Multicast Listener Report Message v2 (143) Multicast Address Record Changed to exclude: ff02::1:ffaa:2**

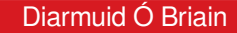

# **Stateful DHCPv6**

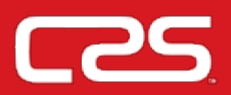

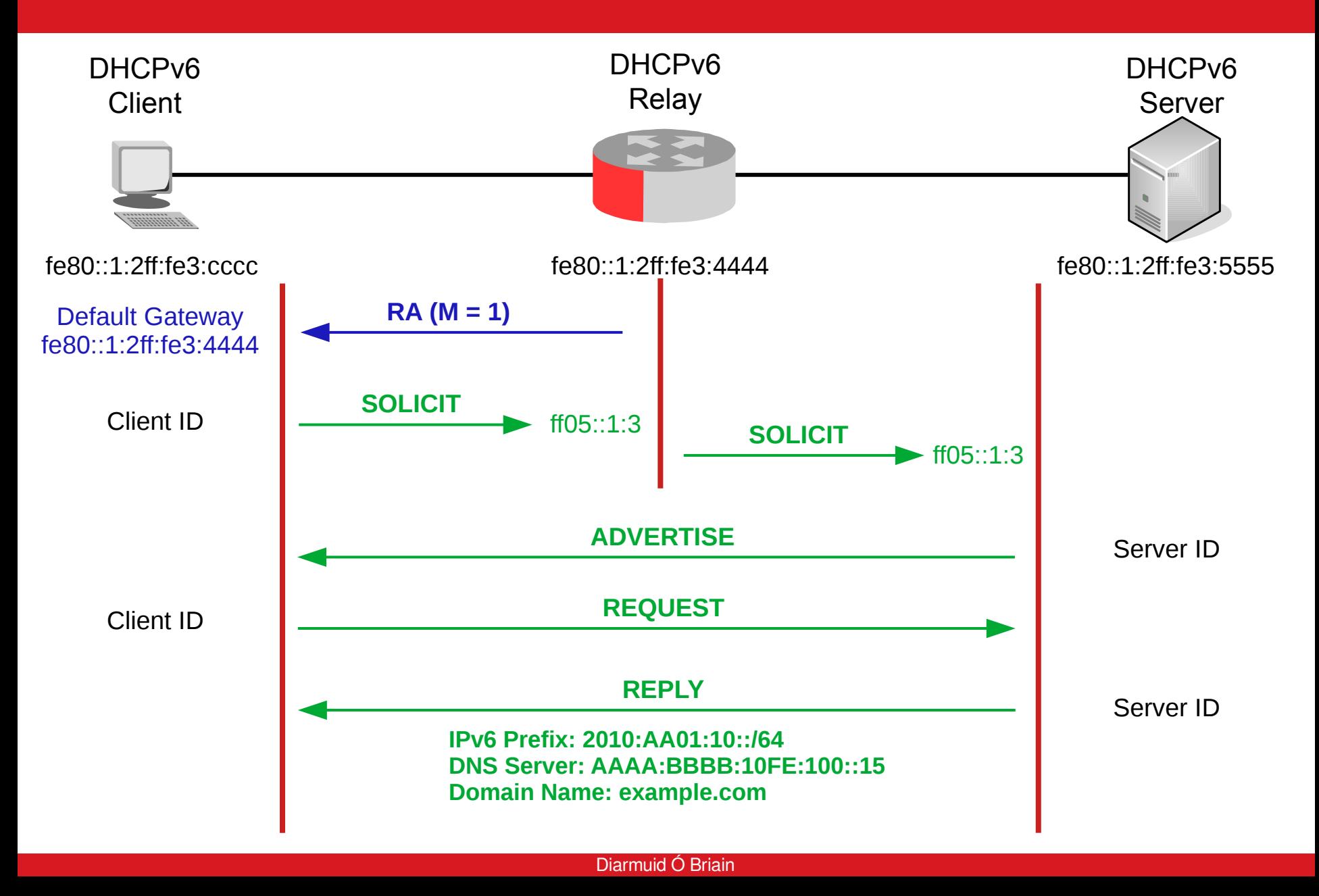

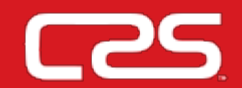

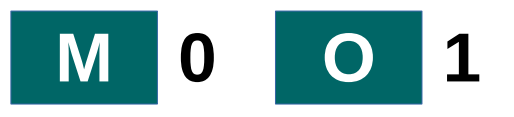

- RA message passes the Other flag to inform the client to get additional configuration information from a Stateless DHCPv6 Server.
- Router supplies DNS and domain information.

```
Router(config)# ipv6 dhcp pool dhcp-pool
Router(config-dhcp)# dns-server 2001:db8::d75
Router(config-dhcp)# dns-server 2001:db8::d76
Router(config-dhcp)# domain-name example.com
```

```
Router(config)# interface ethernet 0/0
Router(config-if)# ipv6 address 2001:dB8:1234::1/64
Router(config-if)# ipv6 nd other-config-flag
Router(config-if)# ipv6 dhcp server dhcp-pool
```
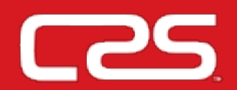

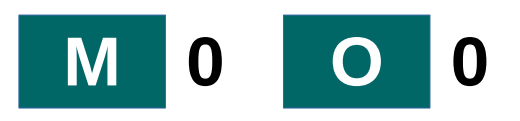

- Additional options in RA messages to carry:
	- Address of recursive DNS servers
		- Recursive DNS Server (RDNSS)
	- Search List of DNS suffix domain names
		- DNS Search List Option (DNSSL).

```
Router(config)# interface ethernet 1/0
Router(config-if)# ipv6 nd ra dns server 2001:db8::d75 sequence 0
Router(config-if)# ipv6 nd ra dns server 2001:db8::d76 sequence 1
Router(config-if)# ipv6 nd ra dns search-list example.com sequence 0
```
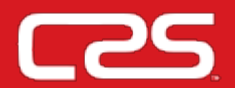

- Stateful autoconfiguration requires access to a network DHCPv6 server to provide the addressing much like for IPv4.
- Address assignment is centrally managed and clients must obtain configuration information not available through protocols such as address autoconfiguration and neighbour discovery.

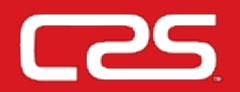

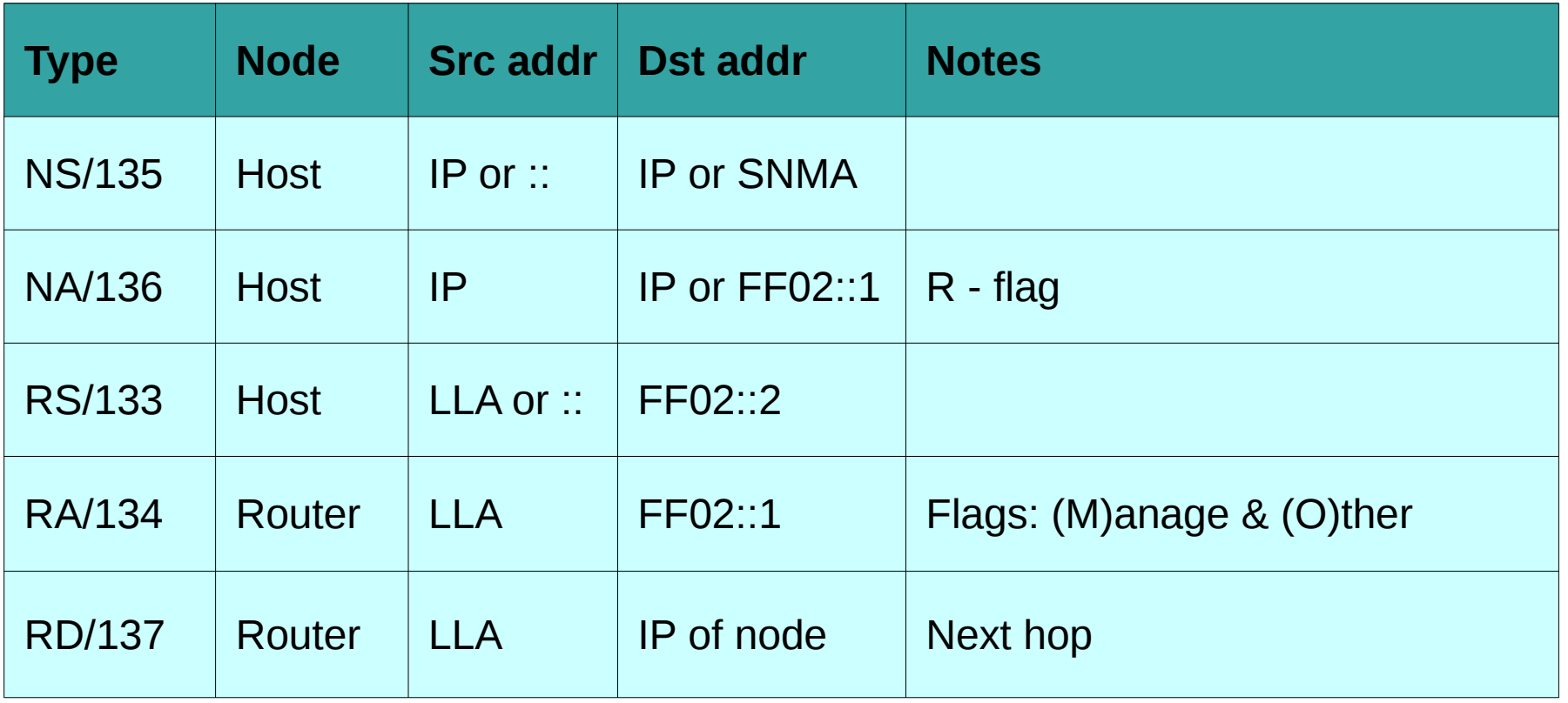

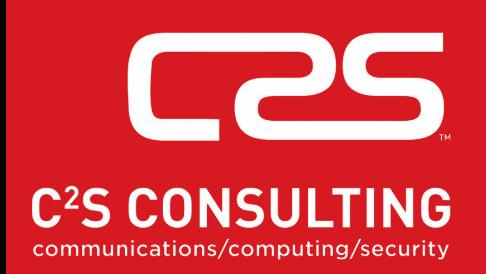

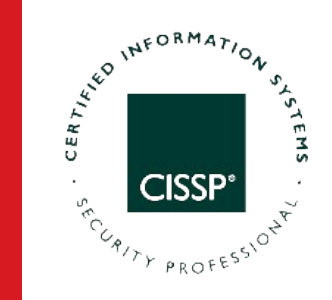

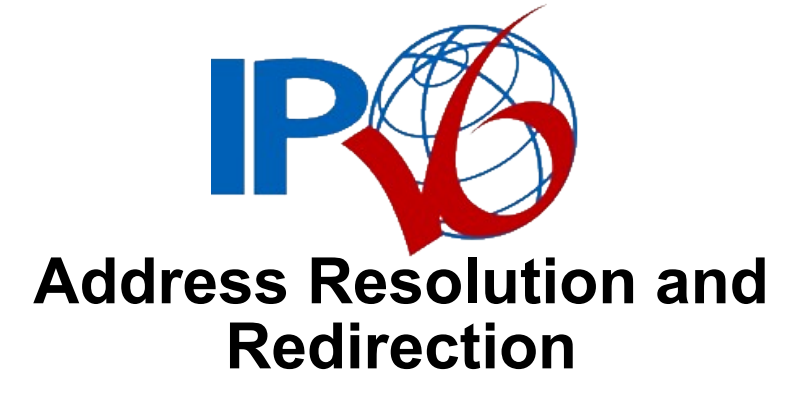

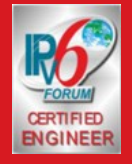

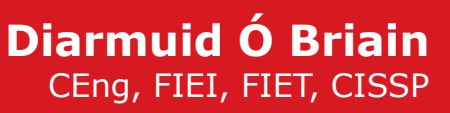

## **Address Resolution**

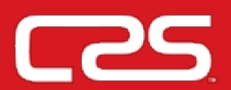

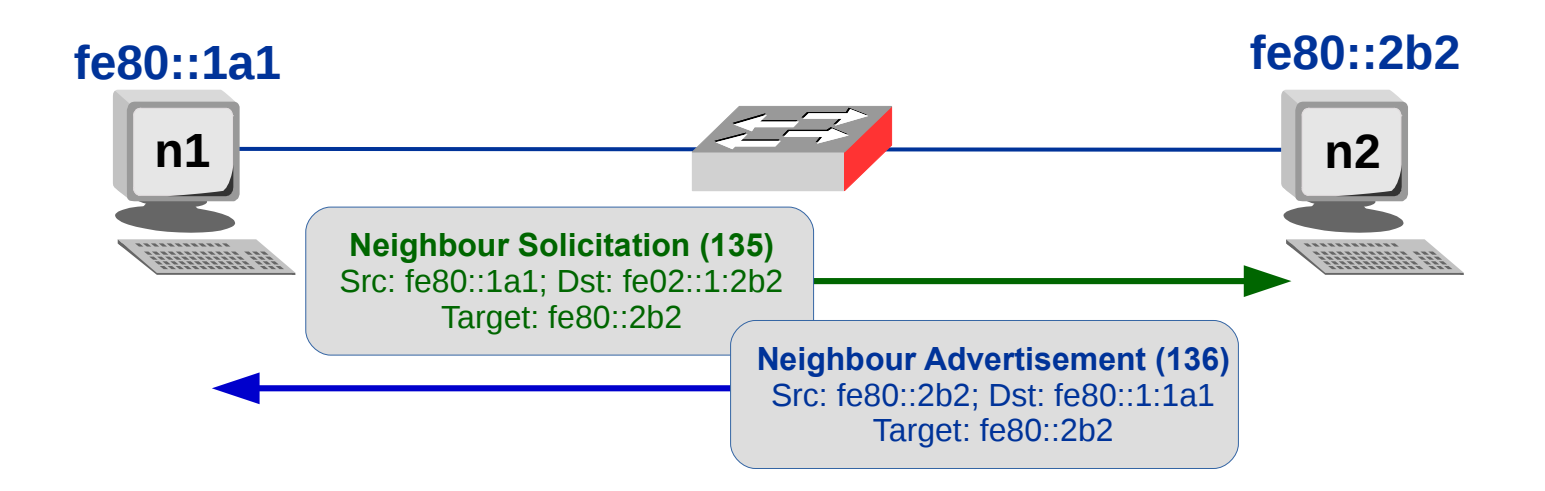

- Host sends a NS (135) message.
- Host retains packets for the requested host in a queue.
- Host received NA (136) from distant host.
- NA (136) is added to the Neighbour cache.

# **Neighbour Unreachability Detection (NUD)**

• Solicit a NA using a unicast probe (NS)

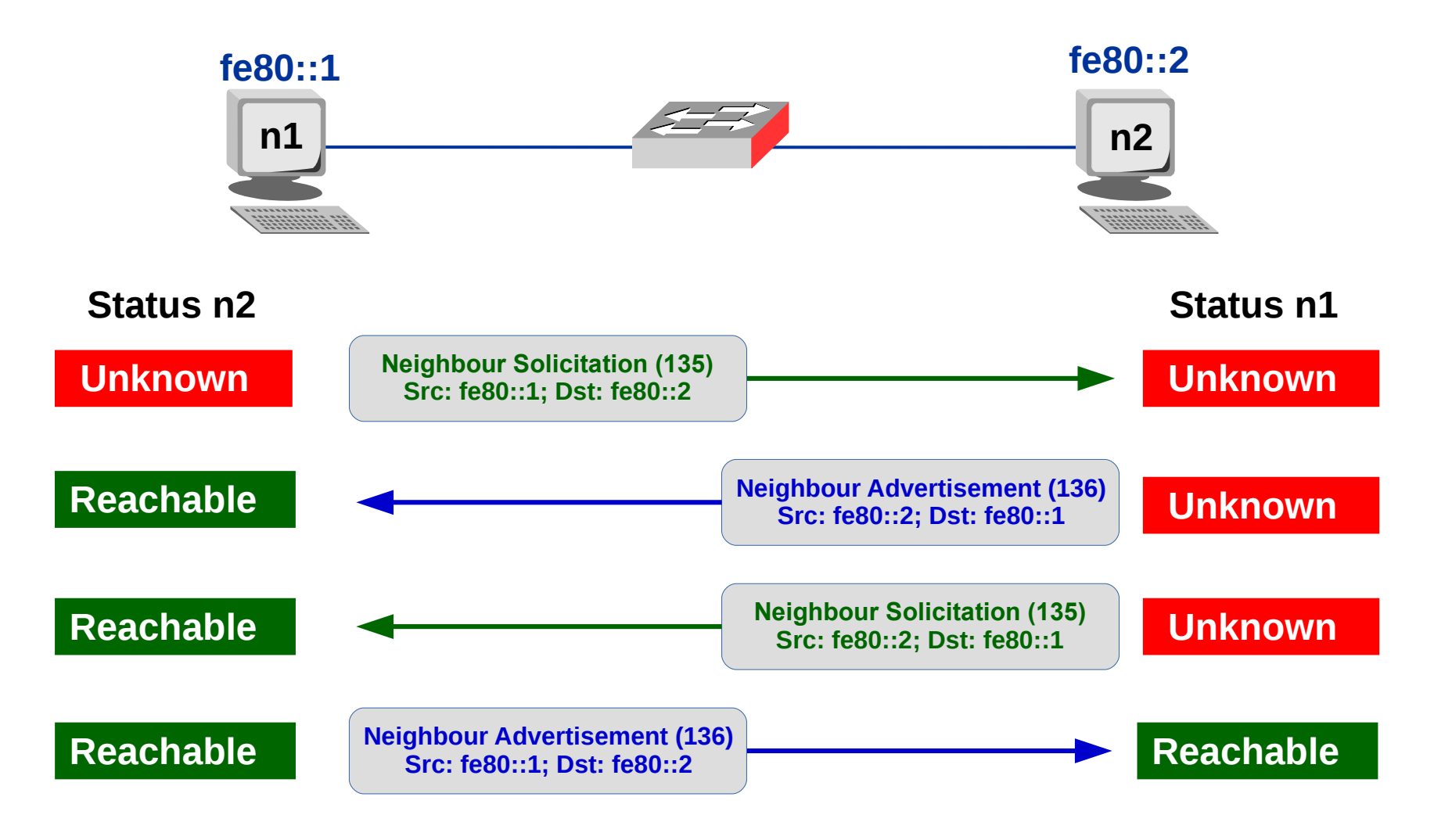

Diarmuid Ó Briain

#### **ICMPv6 Redirect**

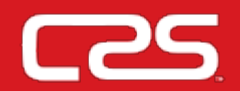

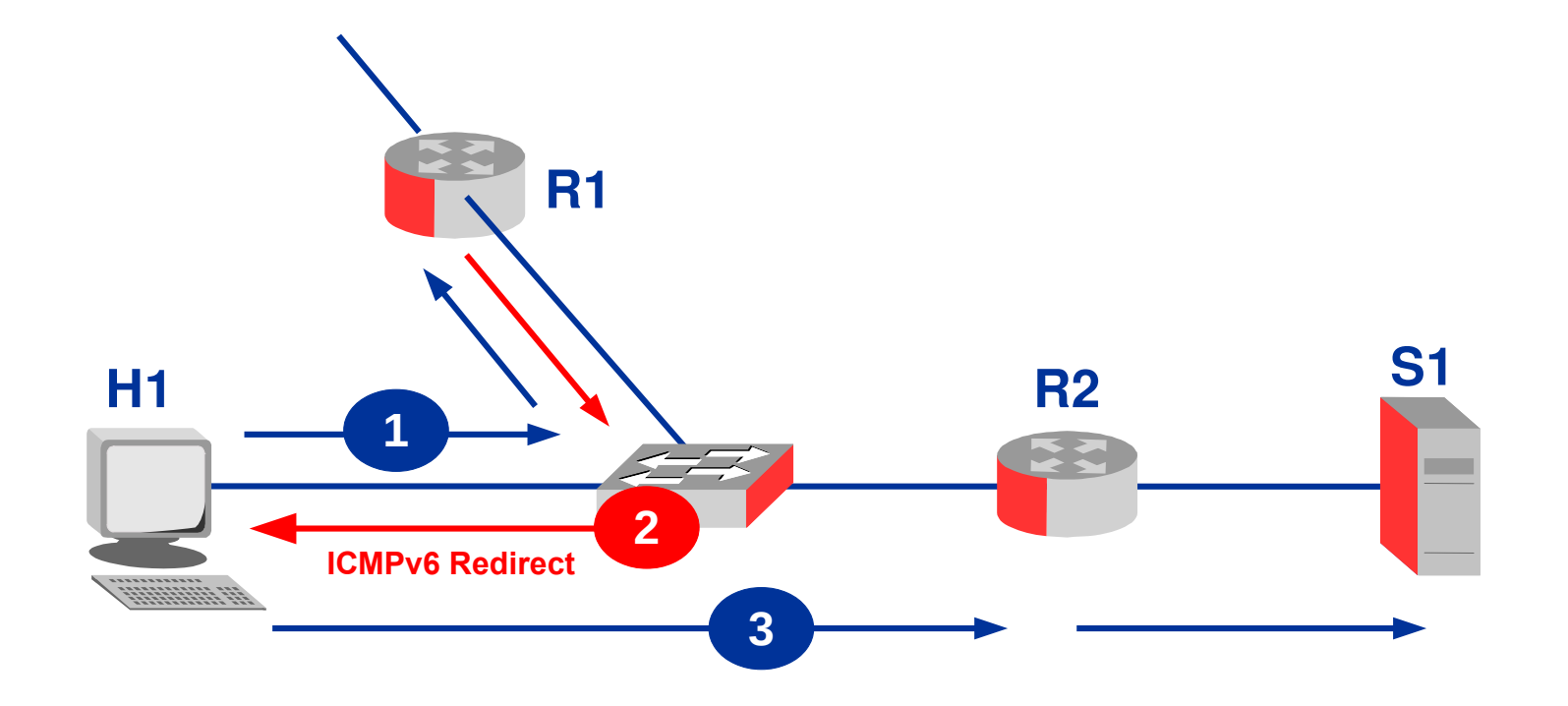

Diarmuid Ó Briain

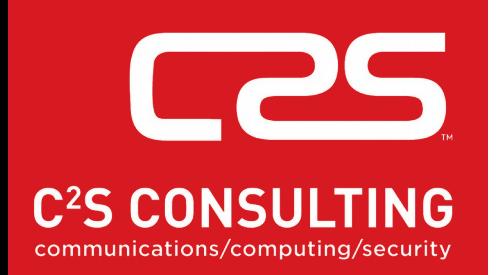

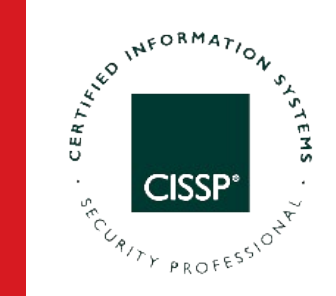

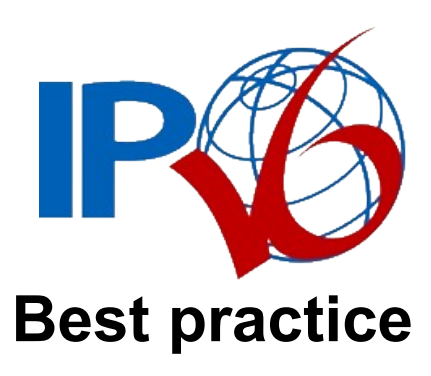

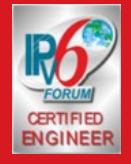

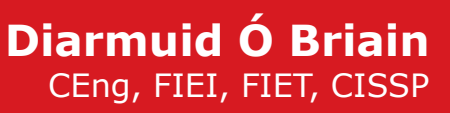

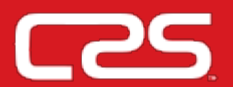

- Don't fit your network into RIR minimums
	- $-$  (132, 136 & 148)
- Typical prefix lengths
	- Multi-host LAN subnets: /64
	- Inter-router links: /127
	- Loopback addresses: /128
- Plan a hierarchical scheme to optimise for aggregation
- Ensure all prefixes fall on nibble (4 bit) boundaries

# **Configuration best practice - Inter-router links L25**

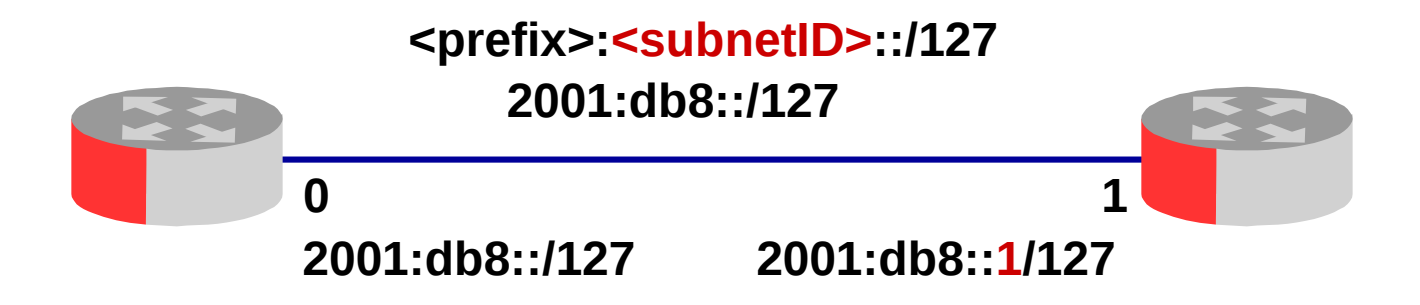

- Improves security by eliminating
	- Forwarding loops (ping pong) on some p2p links
	- Neighbour Exhaustion Attacks
- Addresses with the following 64 bits must NOT be used:
	- 0000:0000:0000:0000
	- ffff:ffff:ffff:ff7f 0000:0000:0000:ffff ➠

# **Configuration best practice - Inter-router links L25**

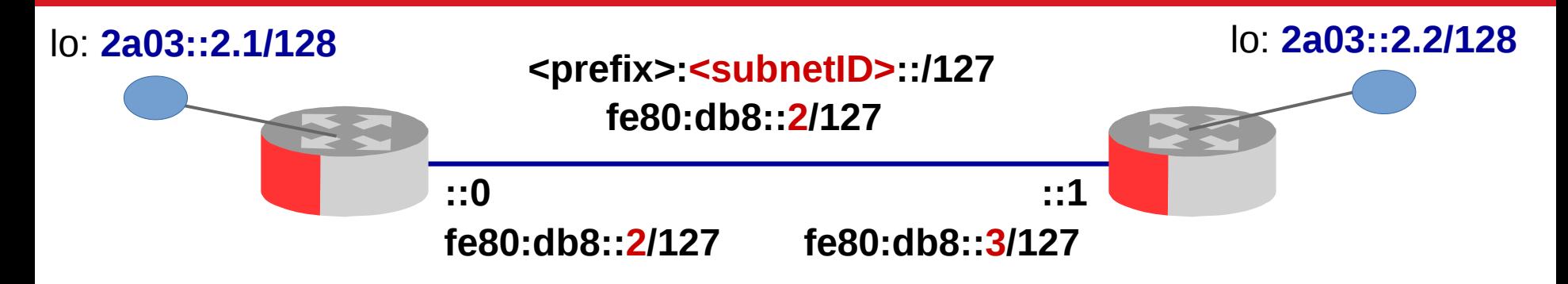

- Improves security by eliminating
	- Forwarding loops (ping pong) on some P2P links
	- Neighbour Exhaustion Attacks
- Addresses with the following 64 bits must NOT be used:
	- 0000:0000:0000:0000
	- ffff:ffff:ffff:ff7f (" → 0000:0000:0000:ffff

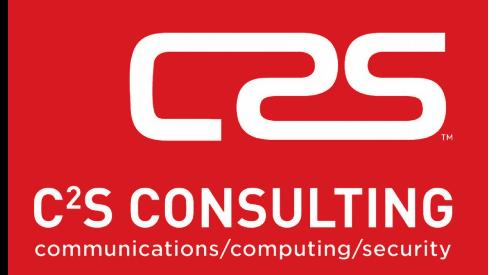

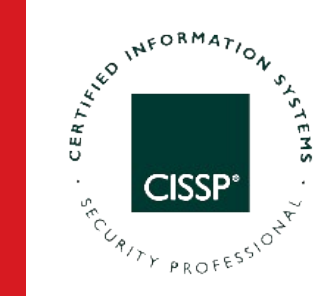

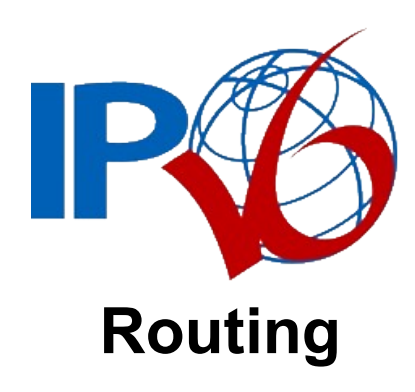

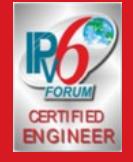

**Diarmuid Ó Briain** CEng, FIEI, FIET, CISSP

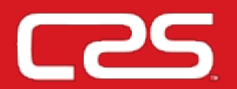

- RIPng (RFC 2080)
	- Distance vector algorithm like the IPv4 version.
	- Implementations: GateD, MRTd, Kame, route6d, Zebra, Cisco, Juniper, MikroTik.
- OSPFv3 (RFC 2740)
	- Link State algorithm like the IPv4 version.
	- Recommended IGP of IETF.
	- Changes from OSPFv2
		- Security removed (it uses IPv6's security).
		- Format of addresses for IPv6.
	- Implementations: GateD, MRTd, Kame, route6d, Zebra, Ericsson-Telebit, IBM, Cisco, Juniper, MikroTik.
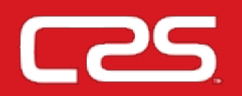

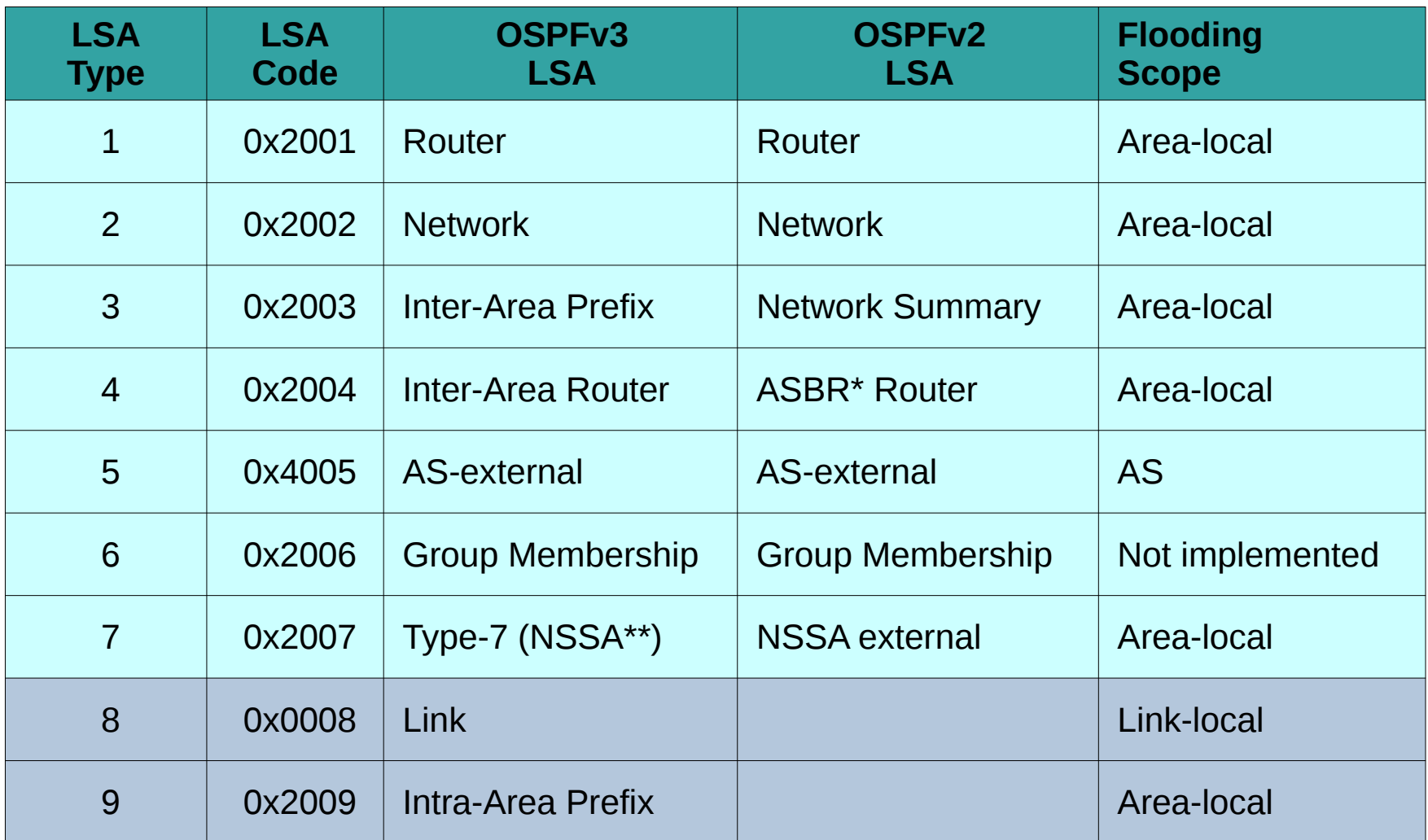

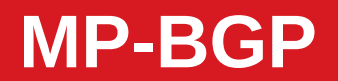

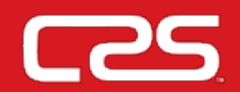

- MP-BGP4 (RFC 2545 and RFC 2858)
	- Inter domain routing protocol.
	- Used between ISPs and carriers.
	- RFC 2858 defines BGP4 extensions (IPX, IPv6 etc).
	- RFC 2545 defines how to use IPv6 extensions (Scopes, next hop etc).
	- Implementations: GateD, MTRd, Kame, BGPd, Zebra, Cisco, Juniper, MikroTik.

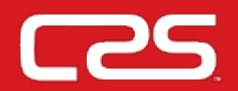

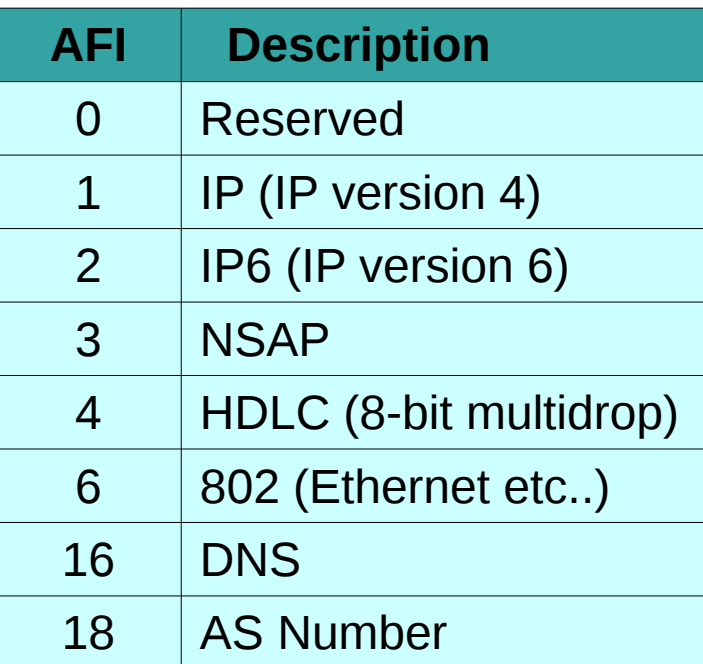

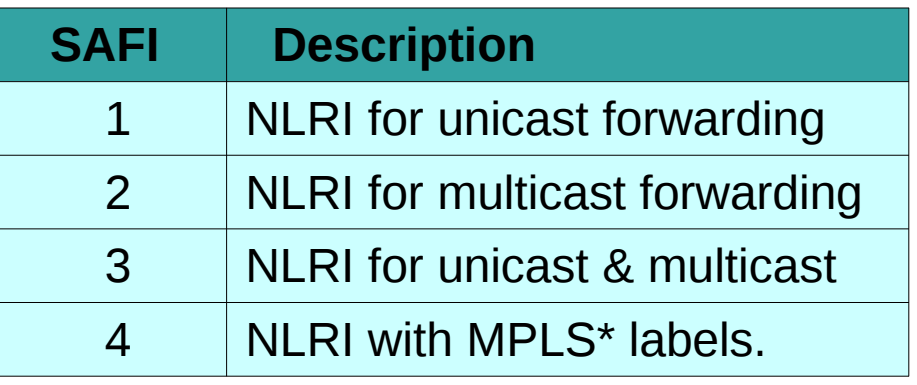

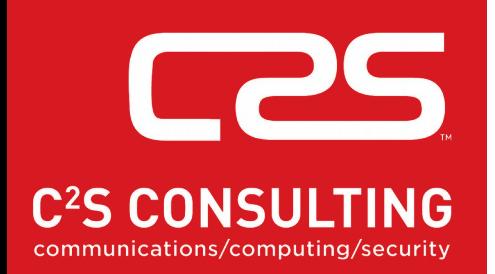

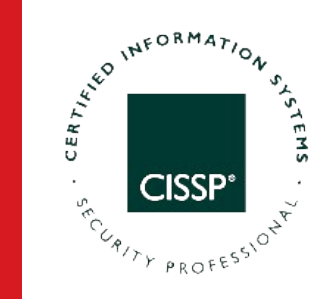

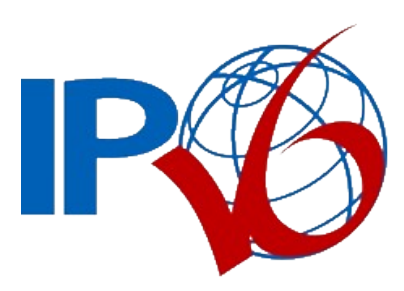

#### **Transition mechanisms**

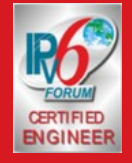

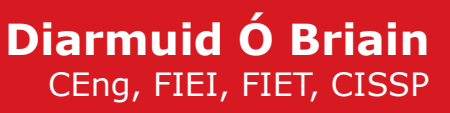

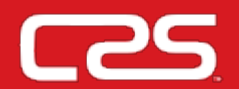

- There are a number of scenarios:
	- Provider doesn't support IPv6
	- Upstream doesn't support IPv6
	- IPv6-only network
	- MPLS-based network core
	- IPv6-only services
	- IPv6-only access network.
- Dual stack
- Tunnelling
- Translation

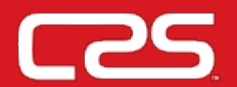

- RFC 4213 Dual stack
	- Hosts have IPv4 and IPv6 IP Address.
	- OS has hybrid sockets designed to accept both IPv4 and IPv6 packets.
	- When used in IPv4 communications, hybrid stacks use an IPv6 API and represent IPv4 addresses in a special address format, the IPv4-mapped IPv6 address.

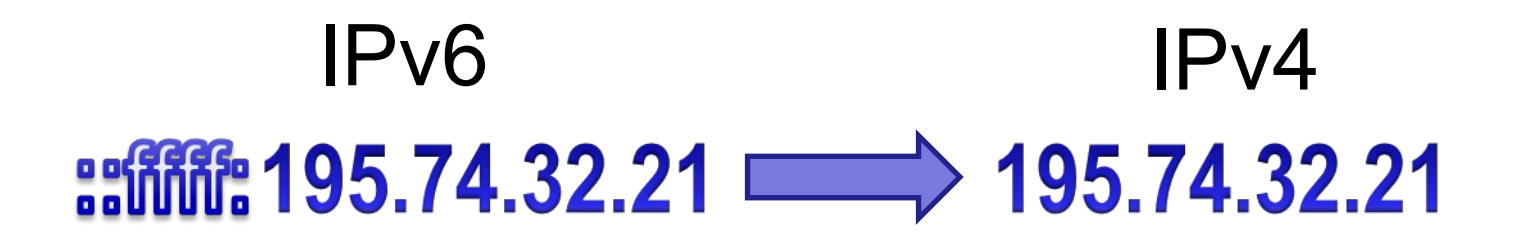

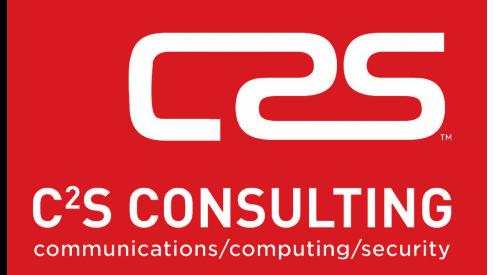

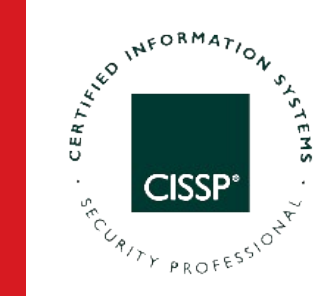

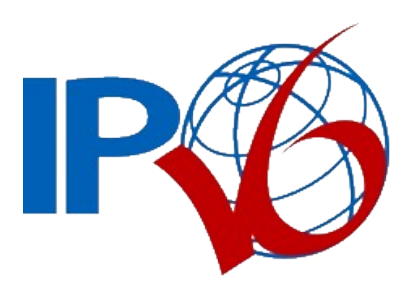

#### **IPIPv6 IPv6 tunnelling over IPv4**

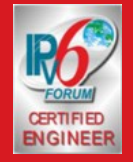

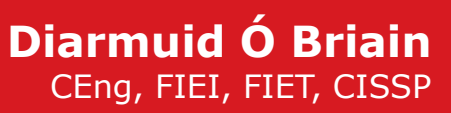

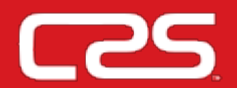

- Manual tunnelling
- Automatic 6to4 tunnelling
	- Allows isolated IPv6 sites to easily connect together without having to wait for IPv4 ISPs to deliver native IPv6 services.
	- This is very well suited for extranet and virtual private networks.
		- RFC 3056 Connection of IPv6 Domains via IPv4 Clouds (protocol 41 encapsulation)
		- RFC 5969 IPv6 Rapid Deployment (6rd).

# **Overlay Tunnels for IPv6**

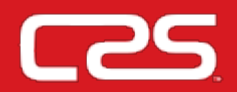

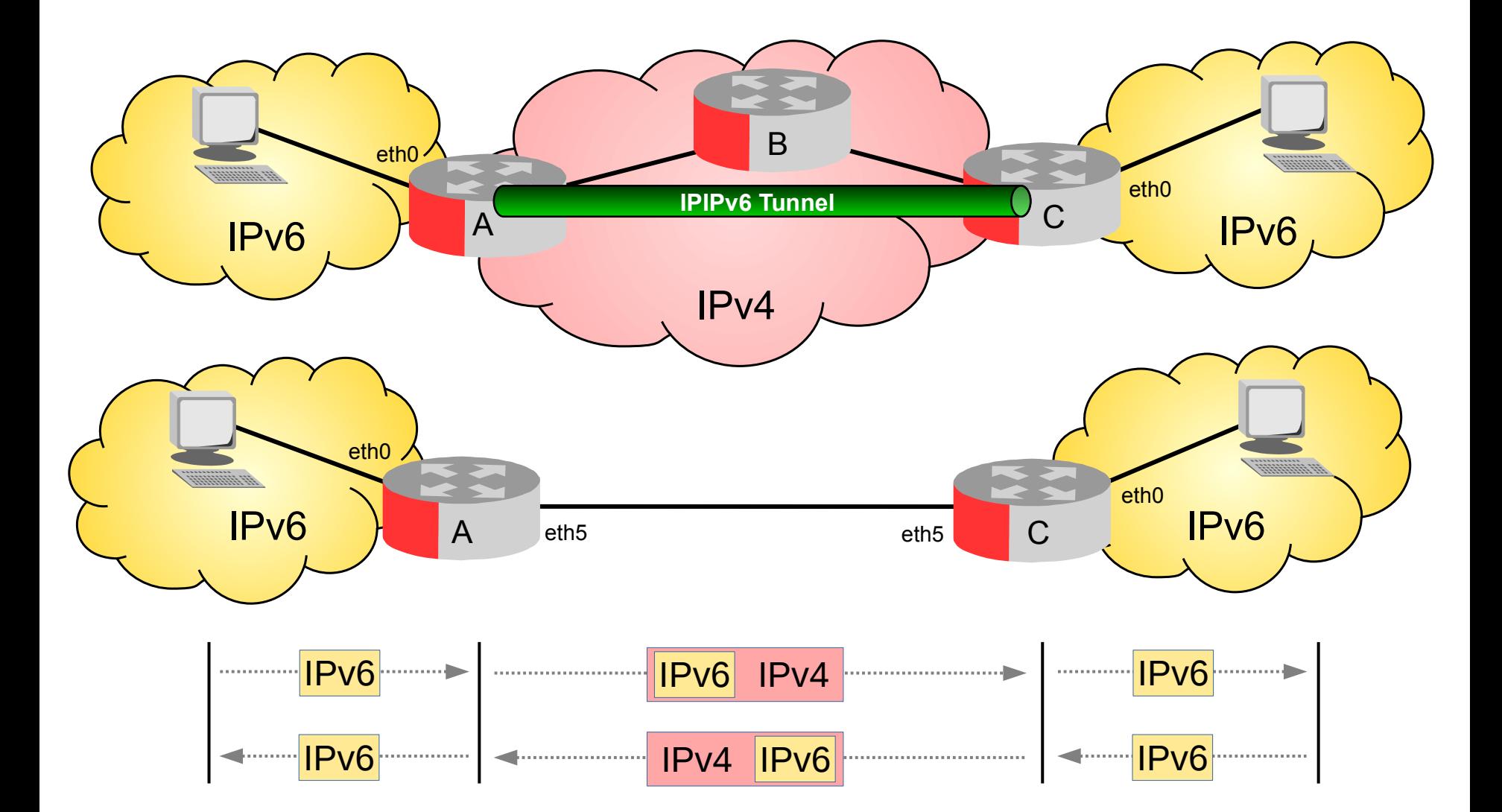

Diarmuid Ó Briain

# **Overlay Tunnels for IPv6**

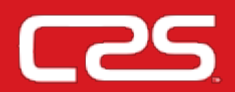

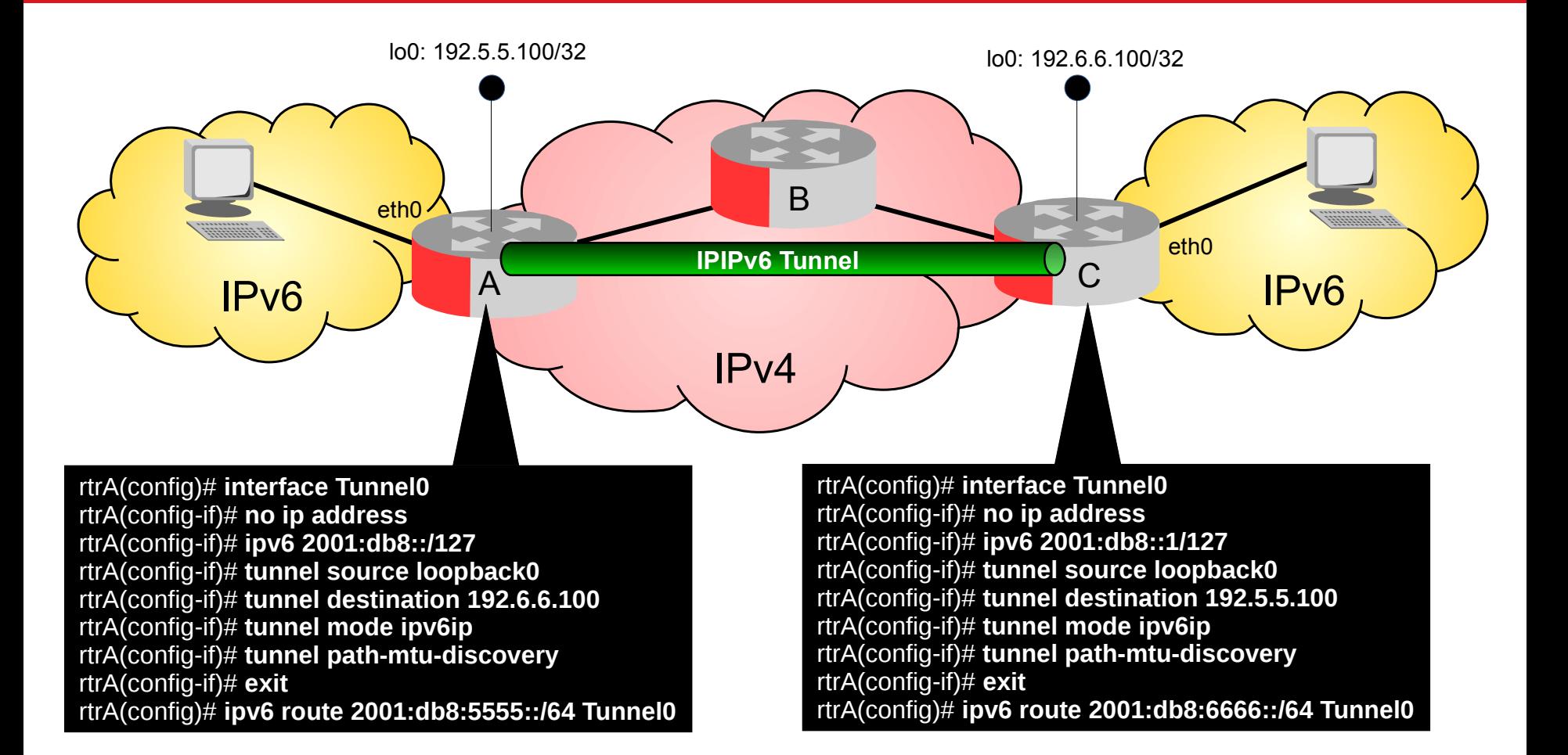

# **Tunnel Broker**

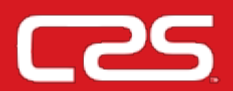

- RFC 3053 Tunnel Broker (TB)
	- Allows isolated users/routers to connect to the IPv6 network via a TB.
		- The router or host establishes an IPv6 encapsulation over IPv4 to the TB.
		- The TB authenticates the connection using RADIUS.
		- The router or host is assigned an IPv6 address and can now route IPv6.

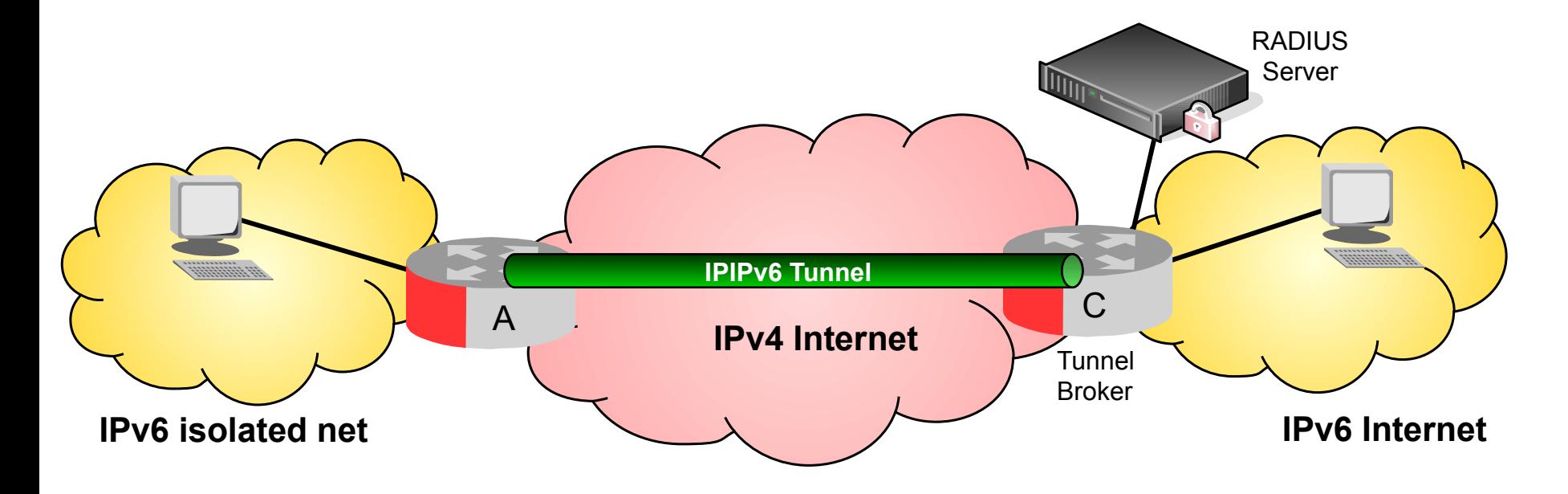

## **IPIPv6 – IPv6 traffic over IPv4**

Frame: 138 bytes on wire (1104 bits), **Ethernet II**, Src: 00:0c:42:5e:9e:ff, Dst: 00:0c:42:b4:46:ee **Internet Protocol Version 4**, Src: 200.200.200.11, Dst: 200.200.200.12 Version: 4 Header length: 20 bytes Differentiated Services Field: 0x00 (DSCP 0x00: Default; ECN: 0x00: Not-ECT (Not ECN-Capable Transport)) Total Length: 124 Identification: 0x0000 (0) Flags: 0x02 (Don't Fragment) Fragment offset: 0 Time to live: 64 Protocol: IPv6 (41) Header checksum: 0x18b0 [correct] Source: 200.200.200.11 Destination: 200.200.200.12 **Internet Protocol Version 6**, Src: 2002:aaaa:1:0:212:3fff:fedc:ab47, Dst: 2002:aaaa:2:0:224:1dff:fe11:30d7  $0110...$  = Version: 6  $\ldots$ . 0000 0000  $\ldots$ .................. = Traffic class: 0x00000000 .... .... .... 0000 0000 0000 0000 0000 = Flowlabel: 0x00000000 Payload length: 64 Next header: ICMPv6 (0x3a) Hop limit: 254 Source: 2002:aaaa:1:0:212:3fff:fedc:ab47 [Source 6to4 Gateway IPv4: 170.170.0.1] [Source 6to4 SLA ID: 0] [Source SA MAC: Dell\_dc:ab:47] Destination: 2002:aaaa:2:0:224:1dff:fe11:30d7 [Destination 6to4 Gateway IPv4: 170.170.0.2] [Destination 6to4 SLA ID: 0] [Destination SA MAC: Giga-Byt\_11:30:d7] **Internet Control Message Protocol v6 Ethernet IPv4 IPv6 ICMPv6 Data**

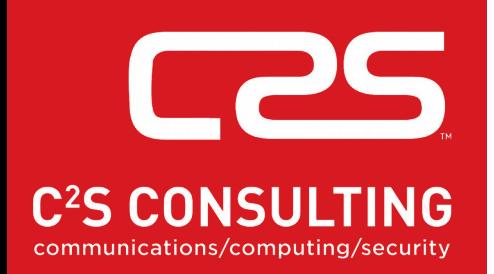

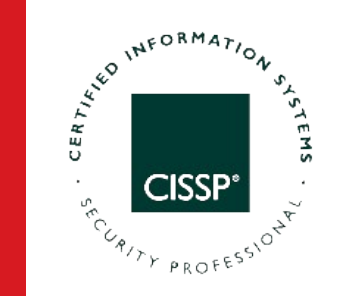

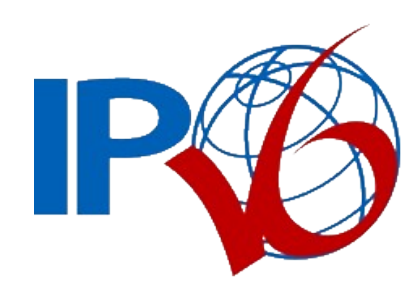

6to4

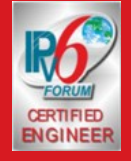

**Diarmuid Ó Briain** CEng, FIEI, FIET, CISSP

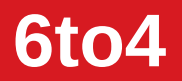

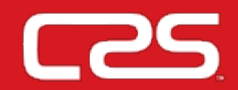

- Tunnel destination is determined by the IPv4 address of the BR extracted from the IPv6 address that starts with the prefix:
	- 2002::/16 → 2002:<BR-IPv4-addr>::/48
- 16 bits (/48  $\rightarrow$  /64) for network number
	- 2002:<BR-IPv4-addr><net#>::/64
- Example:
	- 196.55.5.1/24 (c437:0501) → 2002:c437:0501::/64

**6to4**

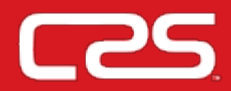

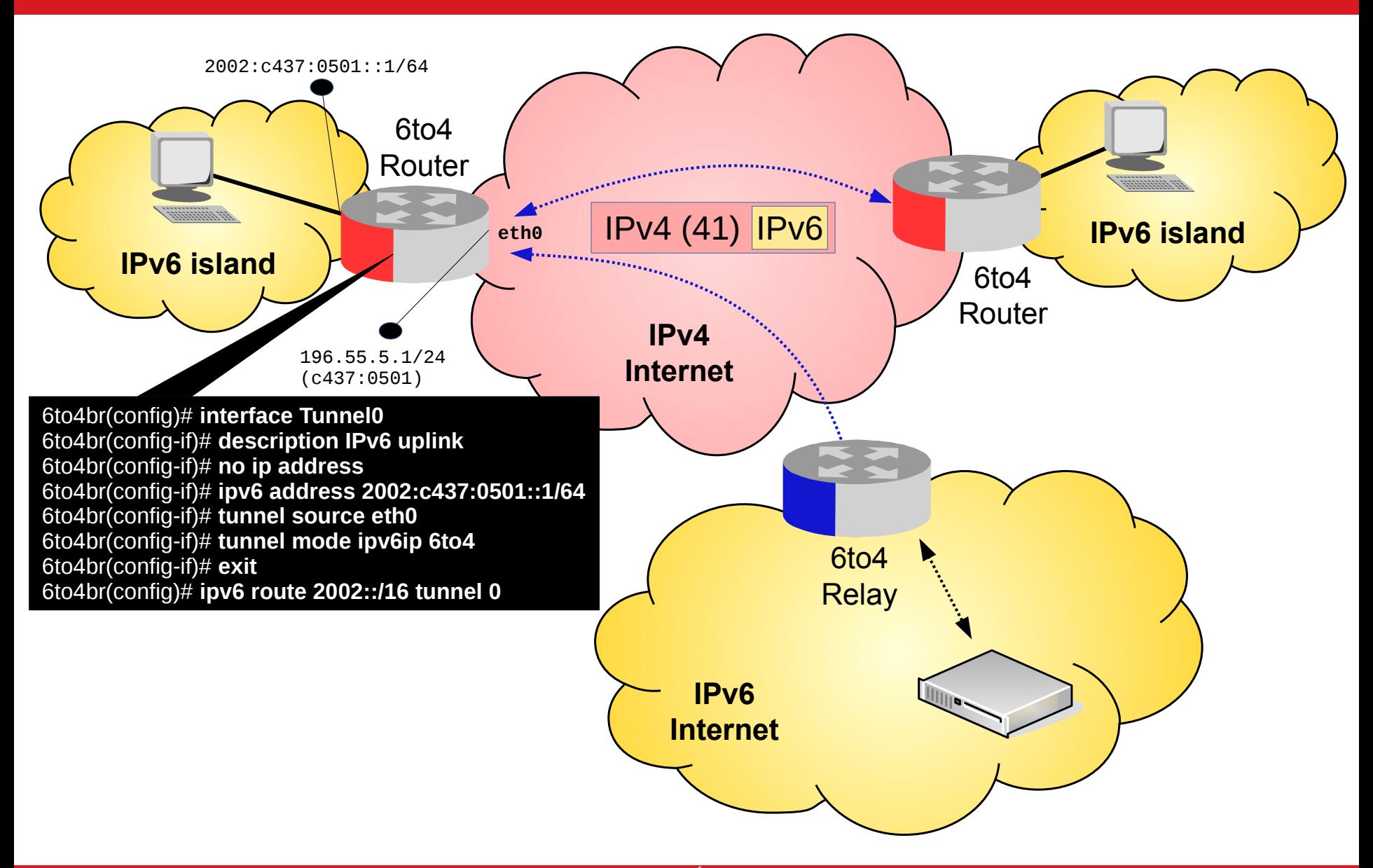

Diarmuid Ó Briain

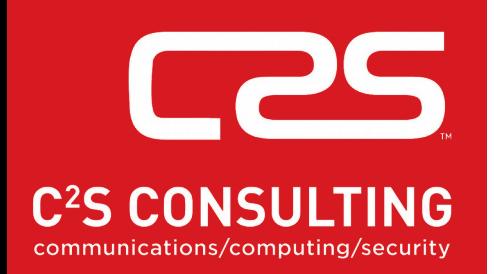

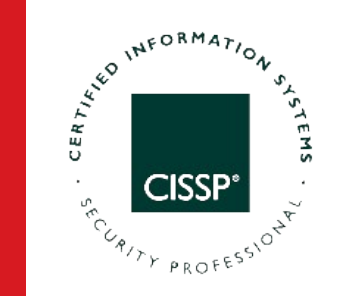

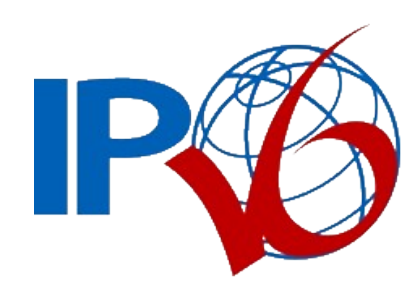

**6rd** 

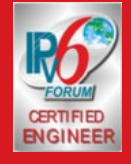

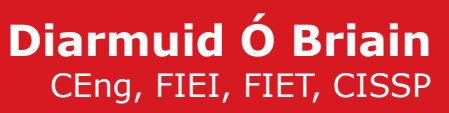

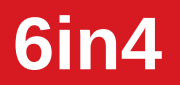

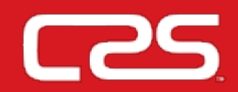

- 6rd is an extension of the 6to4 feature.
- Provider can deliver a unicast IPv6 service over its IPv4 network by using encapsulation of IPv6 in IPv4.
- 6rd does not require addresses to have a 2002::/16 prefix.
- Prefixes come from the providers own IPv6 block.

**6rd**

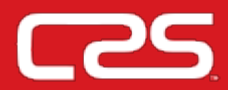

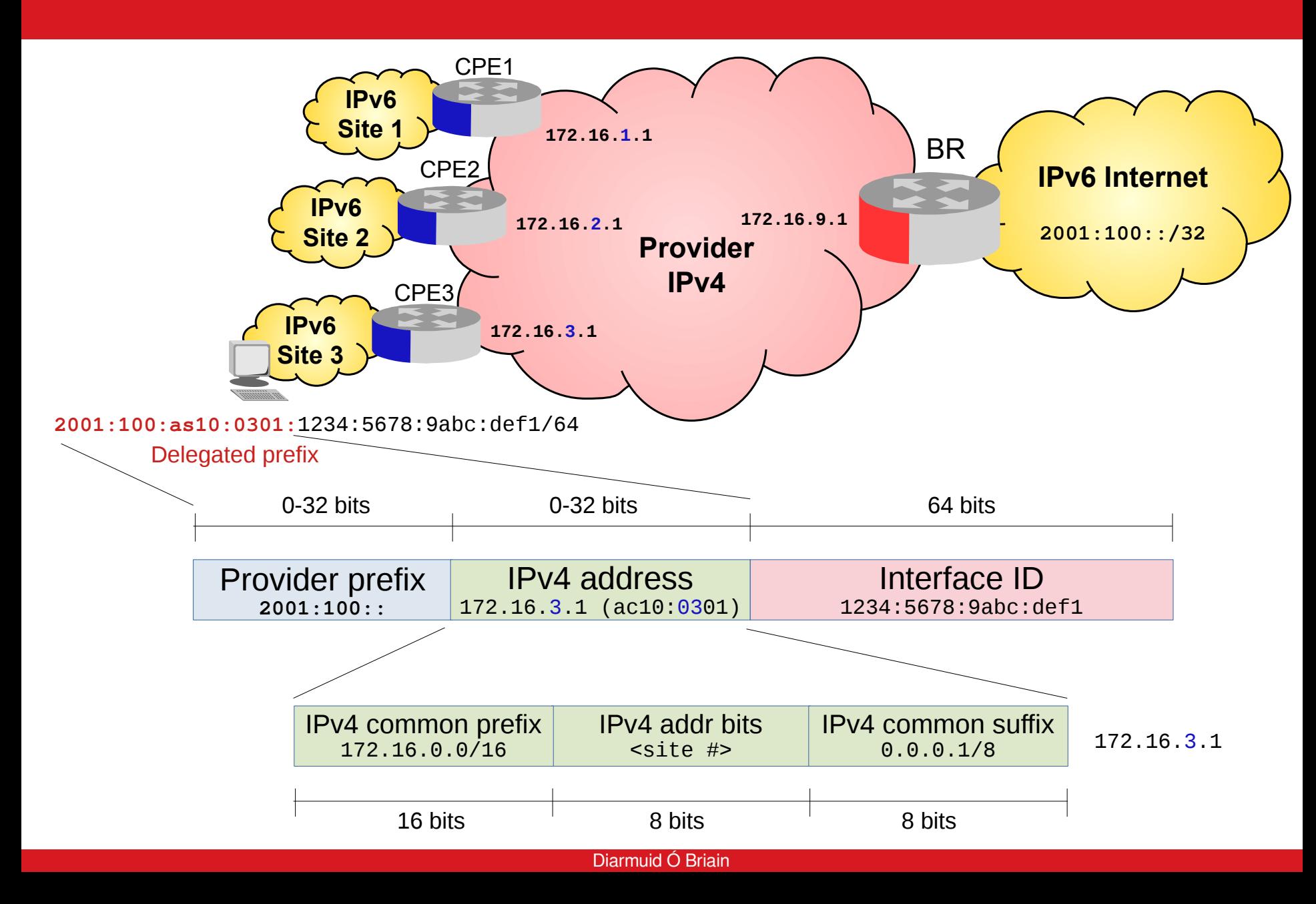

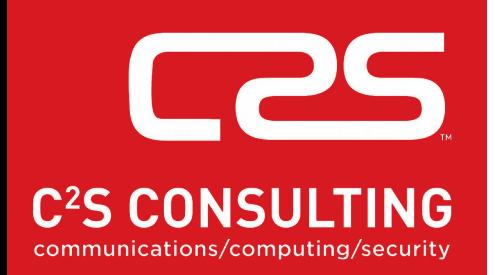

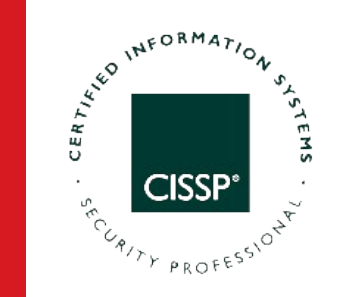

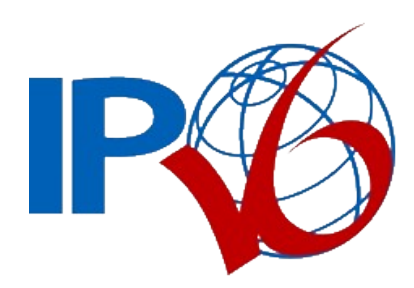

## **Dual Stack (DS)-Lite**

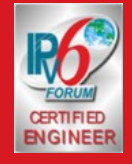

**Diarmuid Ó Briain** CEng, FIEI, FIET, CISSP

# **DS-Lite**

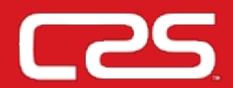

- Broadband provider can share IPv4 addresses among customers by combining :
	- $-$  IP in IP (IPv4-in-IPv6)
	- NAT.
- Two elements:
	- CPE Basic Bridging BroadBand (B4)
	- Address Family Transition Router (AFTR)
		- Carrier Grade NAT (CGN)
		- Large Scale NAT (LSN).
- IPv4-in-IPv6 tunnel
	- $-$  AFER  $-$  129.0.0.1/29
	- $-$  B4  $-$  129.0.0.2/29.

#### **DS-Lite**

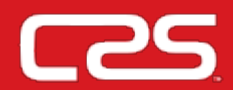

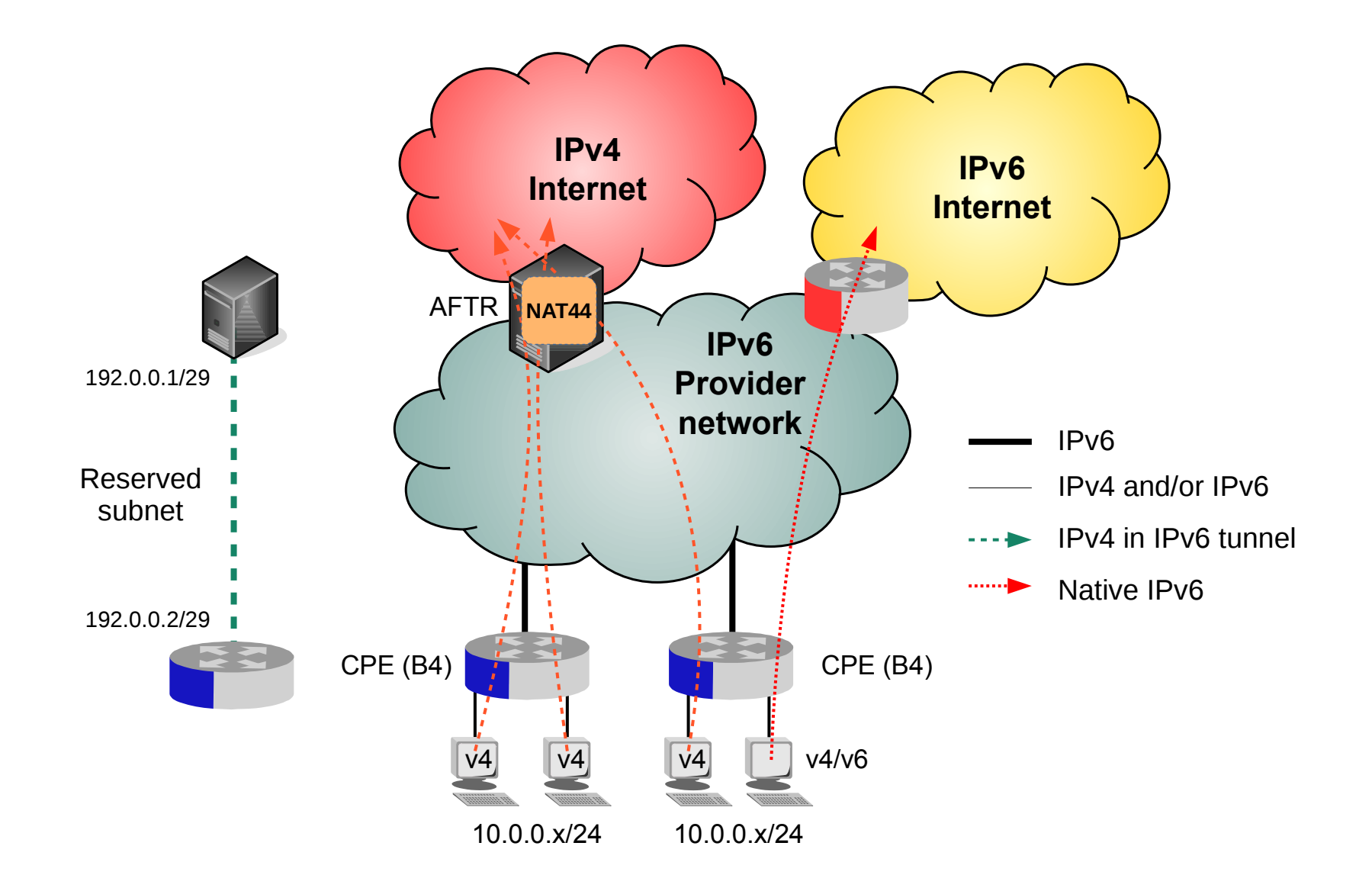

Diarmuid Ó Briain

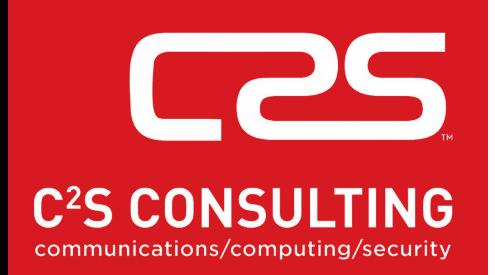

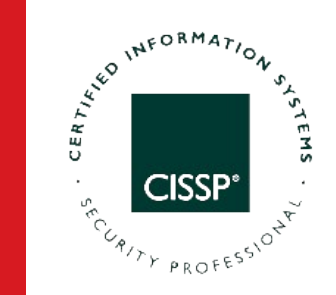

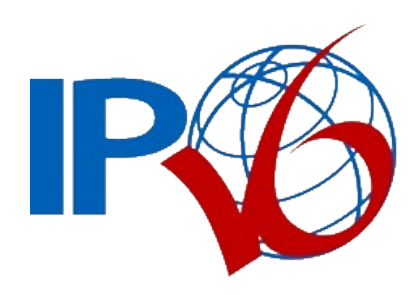

**Iw4o6** 

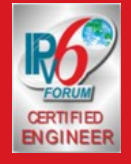

**Diarmuid Ó Briain** CEng, FIEI, FIET, CISSP

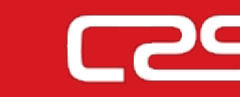

#### **lw4o6**

- Iw4o6 extends DS-Lite by moving the NAT functionality from the ISP side to the CPE, eliminating the need to implement CGN.
- There are three main components in the Iw4o6 architecture:
	- **lwB4**, performs NAPT and IPv4/IPv6 encapsulation and de-encapsulation
	- **lwAFTR**, performs the IPv4/IPv6 encapsulation and de-encapsulation
	- Provisioning system assigns IPv4 & port to lwB4.

**lw4o6**

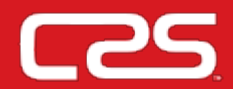

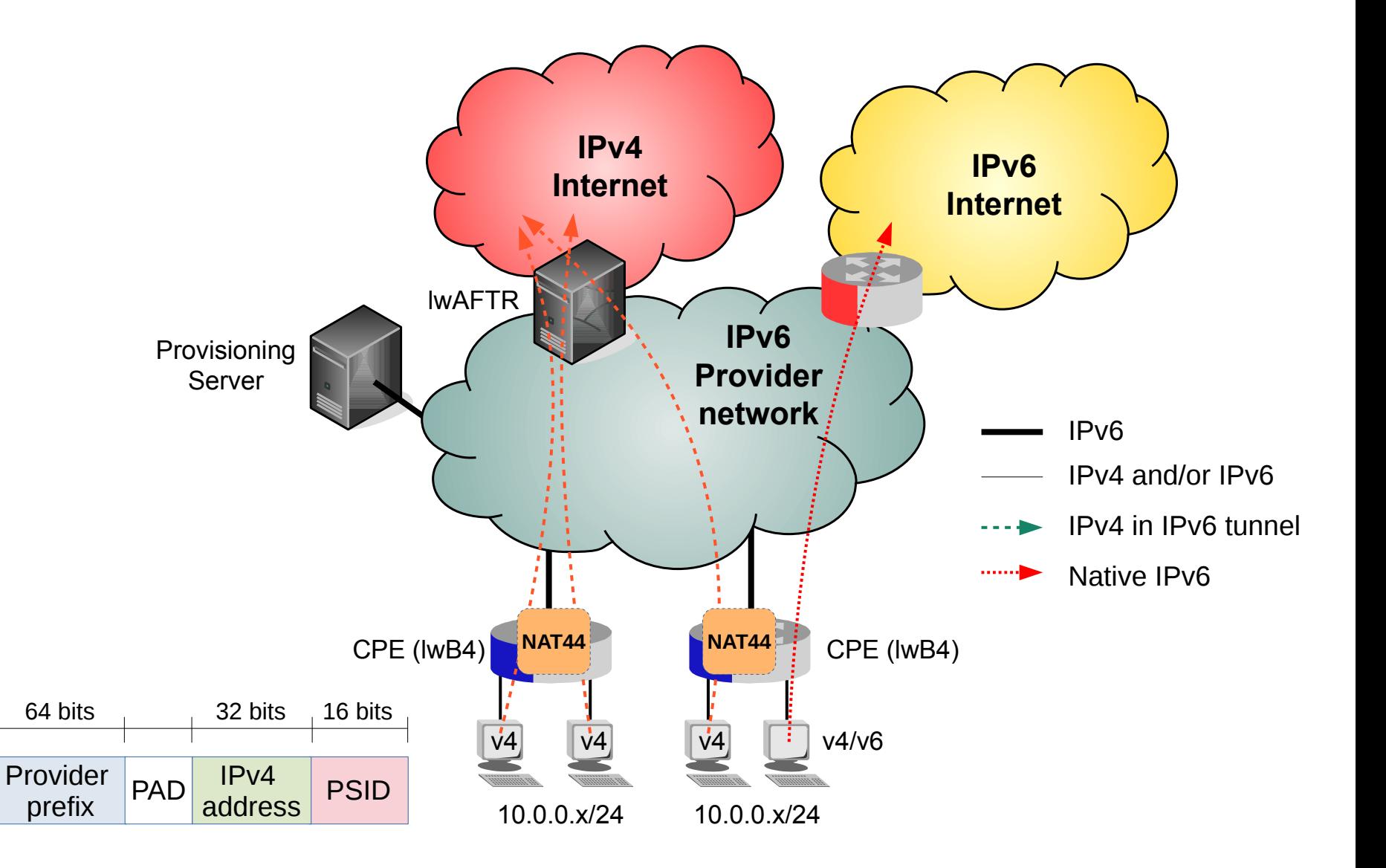

Diarmuid Ó Briain

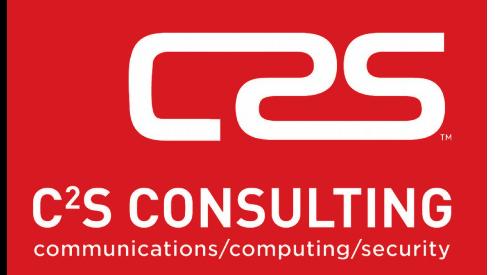

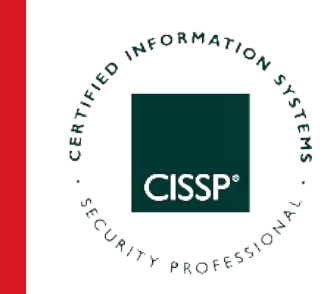

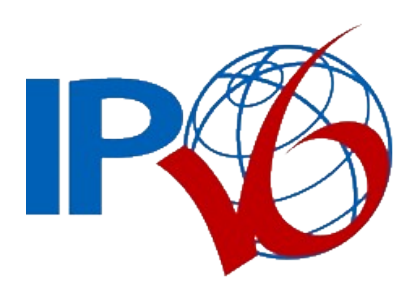

#### NAT64/DNS64

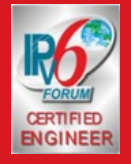

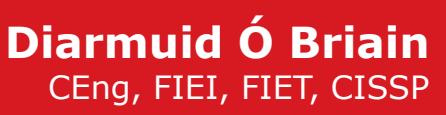

# **NAT64 / DNS64**

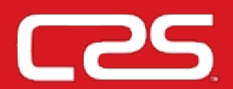

- NAT64 enables v6 only host to communicate with v4 only servers
- Uses the IPv6 prefix 64:ff9b::/96

**NAT64 / DNS64**

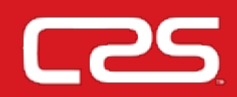

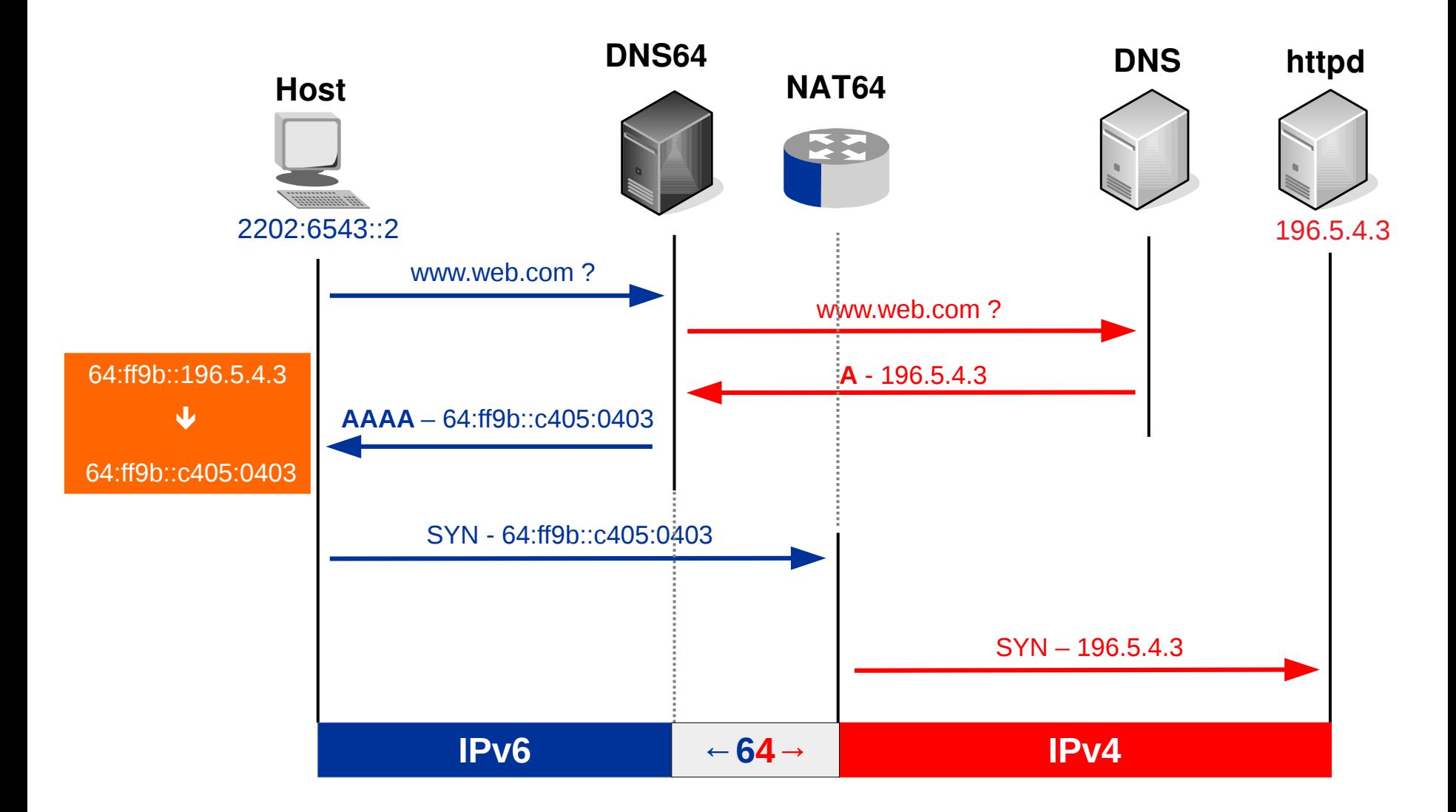

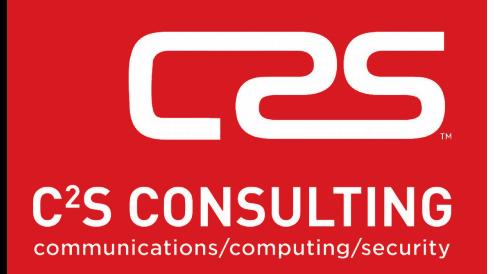

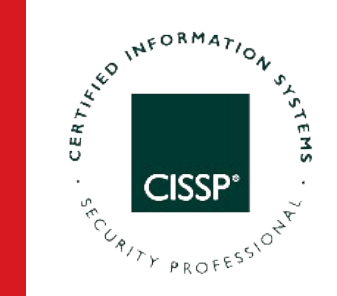

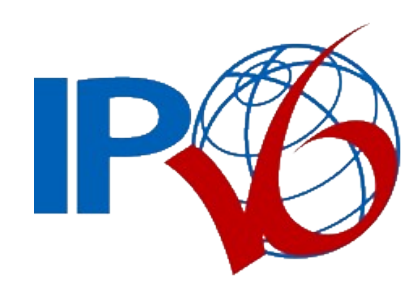

**xLAT** 

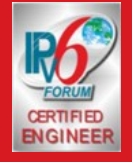

**Diarmuid Ó Briain** CEng, FIEI, FIET, CISSP

## **xLAT/464LAT**

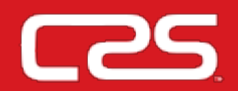

- 464XLAT is a hub and spoke architecture focused on enabling IPv4-only services over IPv6-only networks.
- It is defined in RFC 6877.
- It has two elements:
	- Customer-side transLATor (**CLAT**): translates 1:1 private IPv4 addresses to global IPv6 addresses
	- Provider-side transLATor (**PLAT**): translates N:1 global IPv6 addresses to global IPv4 addresses.

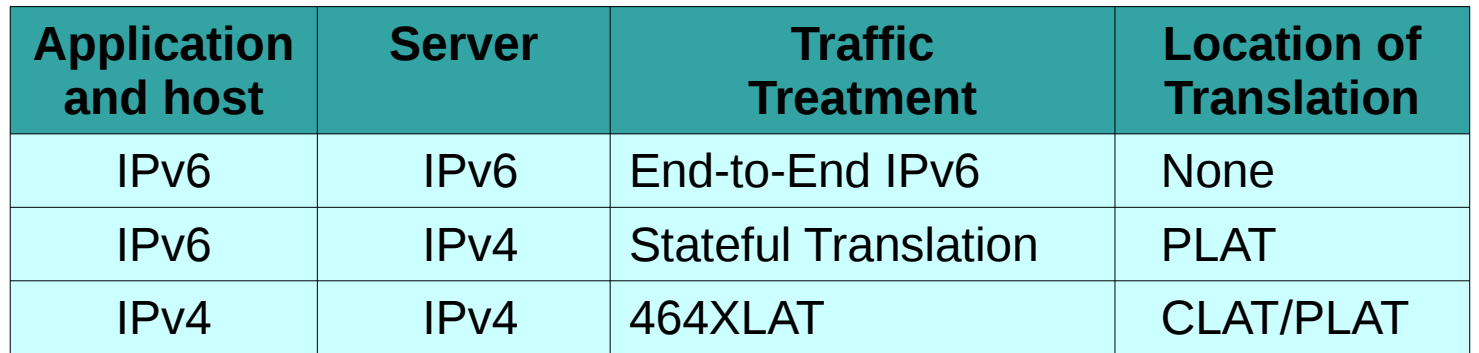

## **XLAT / 464LAT**

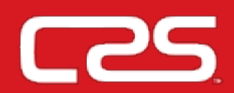

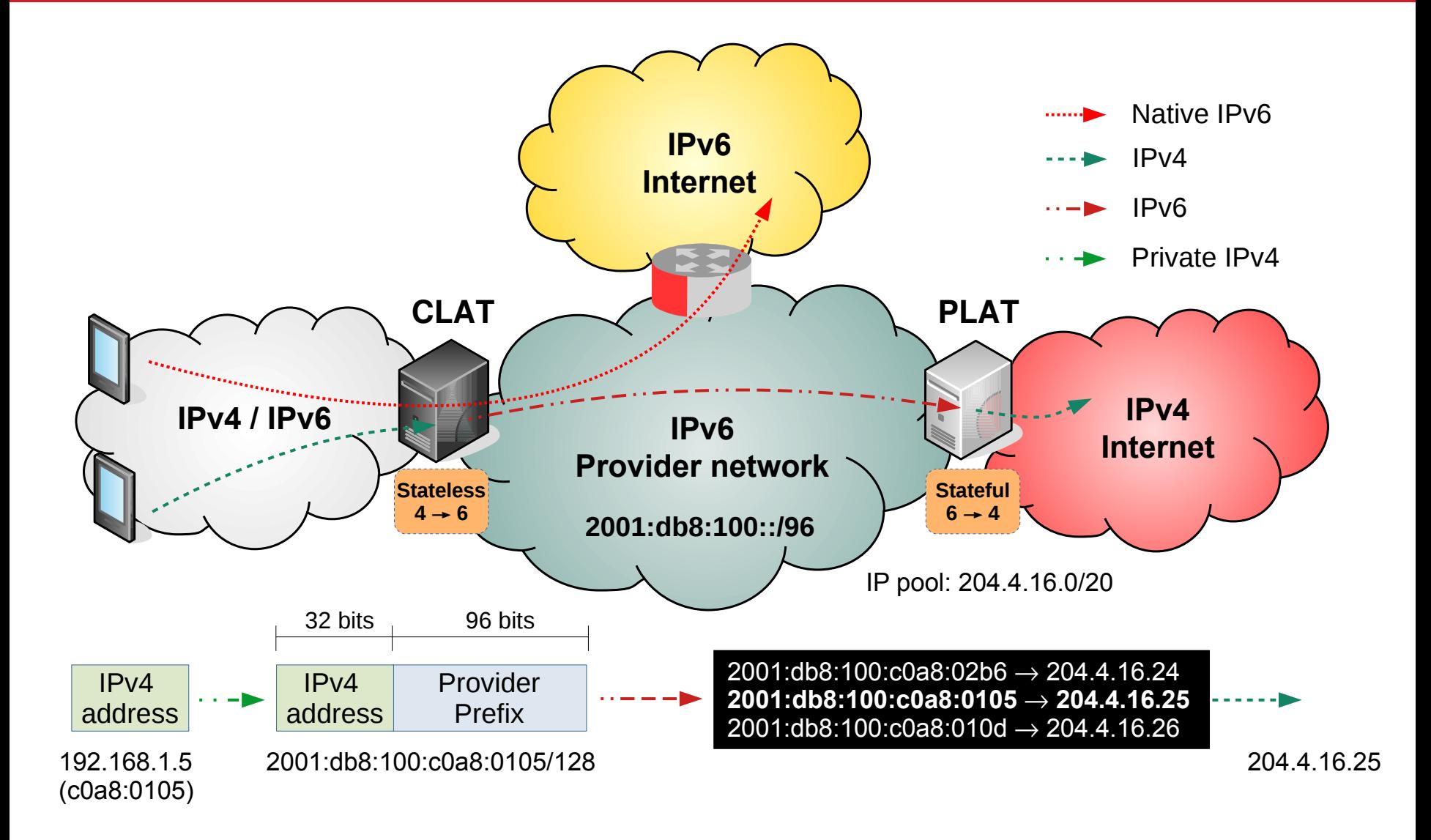

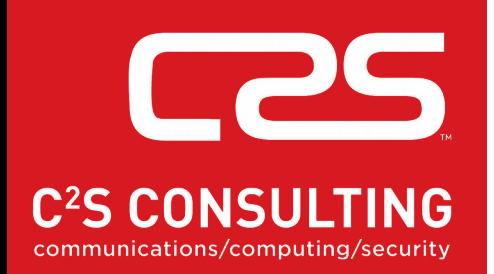

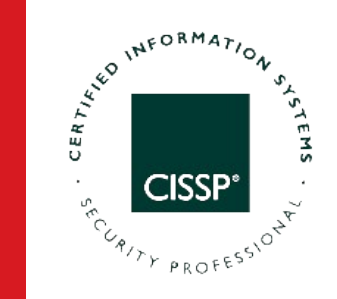

# **Thank You**

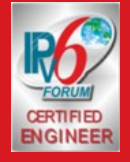

**Diarmuid Ó Briain** CEng, FIEI, FIET, CISSP